# МИНИСТЕРСТВО НАУКИ И ВЫСШЕГО ОБРАЗОВАНИЯ РОССИЙСКОЙ ФЕДЕРАЦИИ

НЕФТЕЮГАНСКИЙ ИНДУСТРИАЛЬНЫЙ КОЛЛЕДЖ (филиал) федерального государственного бюджетного образовательного учреждения высшего образования «Югорский государственный университет» (НИК (филиал) ФГБОУ ВО «ЮГУ»)

# **МЕТОДИЧЕСКИЕ УКАЗАНИЯ ПО ВЫПОЛНЕНИЮ КУРСОВОГО ПРОЕКТА**

# **по МДК 01.01 Технология бурения нефтяных и газовых скважин ПМ 01. Проведение буровых работ в соответствии с технологическим регламентом**

специальность 21.02.02 Бурение нефтяных и газовых скважин

> Нефтеюганск 2021

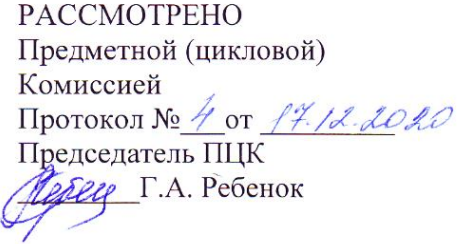

**УТВЕРЖДЕНО** заседанием методсовета Протокол № 3 от 21. 01. 2029 Председатель методсовета

СОГЛАСОВАНО Зам директора по УВР  $\bigotimes$  *O.B.* Гарбар

Составитель:

Марюхина С.В. преподаватель НИК (филиал) **ΦΓΕΟΥ ΒΟ ЮΓΥ** 

 $\ddot{\phantom{a}}$ 

# **Содержание**

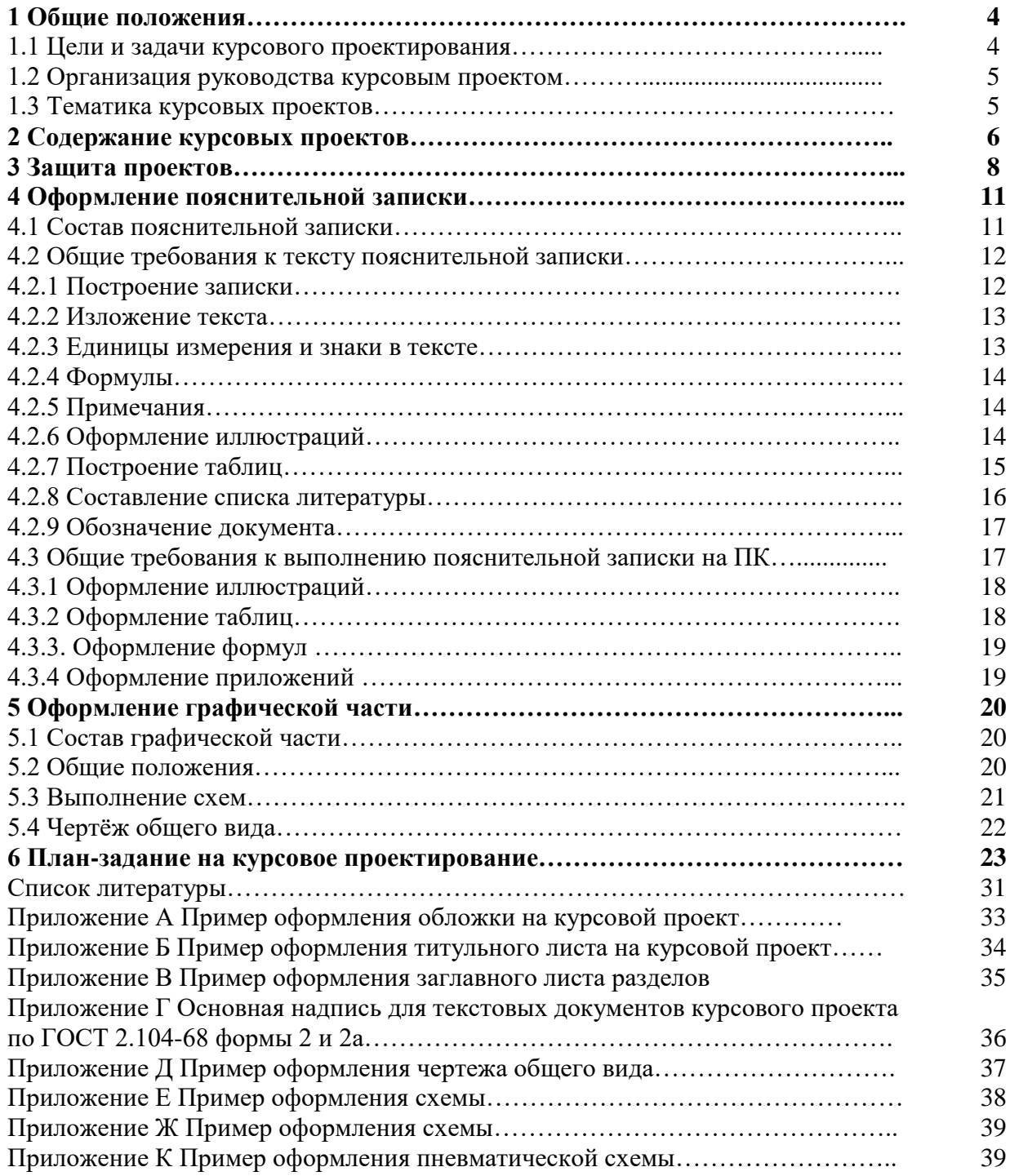

# **I Общие положения 1.1 Цели и задачи курсового проектирования**

Методические указания по выполнению курсового проекта по МДК 01.01 «Технология бурения нефтяных и газовых скважин» для специальности 21.02.02 Бурение нефтяных и газовых скважин, разработаны в соответствии с СМК «Положение об организации выполнения и защиты курсовой работы (проекта) в обособленном структурном подразделении Университета, реализующем образовательные программы (СМК ЮГУ П – 247 - 2018)».

Выполнение курсового проекта по МДК 01.01 «Технология бурения нефтяных и газовых скважин» проводится с целью определения уровня специальной подготовки обучающихся, их способности и умения применять на практике освоенные знания, практические умения; формированию общих и профессиональных компетенций в соответствии с ФГОС СПО.

Задачами курсового проекта являются:

- систематизация и закрепления полученных теоретических знаний и практических умений;

- развитие умений применять теоретические знания при решении поставленных вопросов;

- формирование умений использовать нормативно-техническую и справочную литературу;

- развитие творческой инициативы, самостоятельности, ответственности и организованности.

В процессе курсового проектирования осваиваются общие компетенции (ОК) и профессиональные компетенции (ПК):

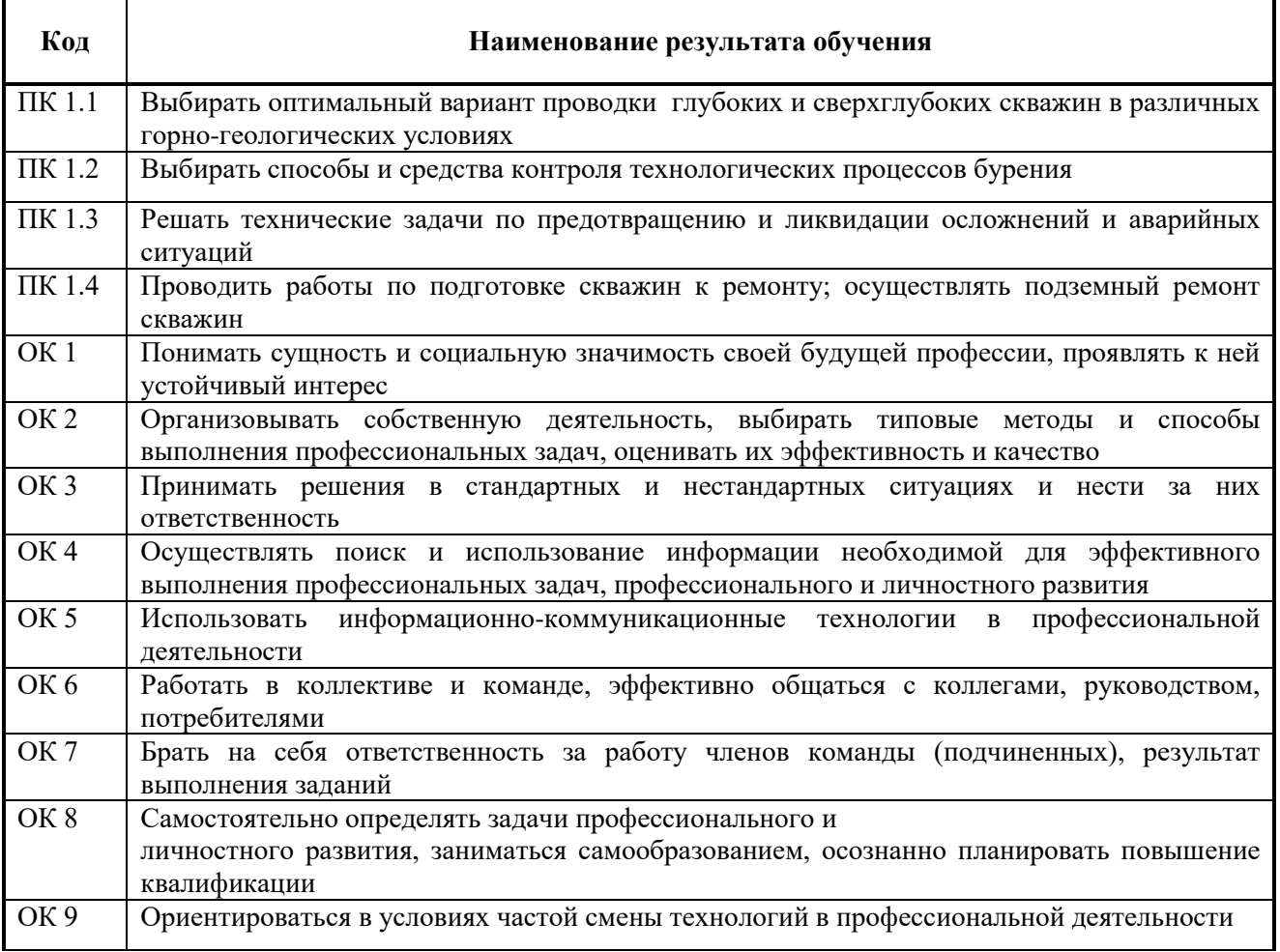

# **1.2 Организация руководства курсовым проектом**

Курсовое проектирование выполняется в рамках освоения профессионального модуля.

Обучающимся очного обучения на 4 курсе перед прохождением практики по профилю специальности (обучающимся заочного обучения на 5 курсе) предлагается перечень тем для курсового проектирования.

После выбора места практики и темы проекта обучающийся должен получить консультацию и задание у руководителя проекта относительно содержания, порядка сбора материала, необходимой литературы и т.д.

За время практики обучающийся должен собрать полноценный фактический материал по теме проекта.

Рекомендуется следующий общий порядок выполнения проекта:

1. Подбор необходимого фактического материала и изучение рекомендуемой литературы по теме с конспектированием отдельных положений, составлением списка использованных первоисточников.

2. Выполнение расчетно-пояснительной части проекта в последовательности, указанной в задании руководителем проекта.

3. Оформление расчетно-пояснительной записки и графической части проекта.

Над проектом обучающийся должен работать систематически, самостоятельно, изучая лекции, техническую литературу и промысловый материал. При подготовке проекта обучающийся обязан неоднократно проконсультироваться по всем вопросам, представить работу в черновом варианте, а графику в тонких линиях (в карандаше). После внесения соответствующих исправлений, проект, по решению руководителя, выполняется в чистовом варианте и представляется на окончательную проверку. Если проект удовлетворяет предъявляемым к нему требованиям, он допускается к защите.

# **1.3 Тематика курсовых проектов**

Тематика курсовых проектов должна соответствовать содержанию междисциплинарного курса.

#### **Примерные темы курсовых проектов**

- 1 Обеспечение оптимального режима бурения скважины с помощью буровых насосов.
- 2 Особенности бурения водозаборных скважин.
- 3 Спуск и крепление скважин обсадными колоннами.
- 4 Бурение скважин с отбором керна.
- 5 Технология приготовления и очистки бурового раствора.
- 6 Выбор буровых долот по механическим свойствам горных пород.
- 7 Параметры буровых растворов для бурения скважин
- 8 Бурение наклонно-направленных скважин с помощью телеметрической системы.
- 9 Технология цементирования обсадных колонн в скважине.
- 10 Проектирование кустового способ бурения скважин в Западной Сибири.
- 11 Регулирование параметров тампонажных растворов с использованием хим.реагентов.
- 12 Определение параметров буровых растворов для бурения скважин.
- 13 Использование утяжеленных буровых растворов для предотвращения ГНВП.
- 14 Использование противовыбросового оборудования для предотвращения ГНВП.
- 15 Бурение наклонно-направленных скважин с регулируемым углом перекоса осей ДРУ.
- 16 Подбор компоновки низа бурильной колонны для бурения наклонно-направленной скважины.
- 17 Бурение скважин с использованием буровой установки с верхним приводом.
- 18 Бурение глубоких скважин с помощью гидравлических забойных двигателей.
- 19 Причины осложнений при бурении скважин.
- 20 Технология крепления обсадных колонн-хвостовиков.
- 21 Параметры тампонажных растворов для цементирования обсадных колонн
- 22 Причины и ликвидация аварий с долотами, ГЗД.
- 23 Аварии и меры их предупреждения при бурении скважин.
- 24 Ремонт скважин путем забуривания второго ствола.
- 25 Бурение горизонтальных скважин, проведение многостадийного ГРП-МСГРП.
- 26 Вскрытие пластов с АВПД, технология подбора бурового раствора.
- 27 Выбор буровой установки для бурения глубоких скважин.
- 28 Способы и технология вскрытия продуктивного пласта.
- 29 Бурение горизонтального ствола скважины оптимальной длины.
- 30 Совершенствование методов освоения горизонтальных скважин после бурения.
- 31 Применяемые типы обсадных труб для крепления скважин.
- 32 Крепление колонн-хвостовиков при зарезке боковых стволов
- 33 Технология спуска обсадных труб для крепления скважин
- 34 Технология двухступенчатого способа цементирования обсадных колонн
- 35 Технология одноступенчатого способа цементирования обсадных колонн

Кроме перечисленных тем могут быть предложены и другие актуальные темы.

# **2 СОДЕРЖАНИЕ КУРСОВЫХ ПРОЕКТОВ 2.1 Содержание пояснительной записки**

Последовательность разделов курсового проекта:

# ВВЕДЕНИЕ

1 ГЕОЛОГИЧЕСКИЙ РАЗДЕЛ

2 ТЕХНИКО-ТЕХНОЛОГИЧЕСКИЙ РАЗДЕЛ

3 ТРЕБОВАНИЯ ПО БЕЗОПАСНОСТИ ТРУДА

# 4 ТРЕБОВАНИЯ ПО ЭКОЛОГИЧЕСКОЙ ЗАЩИТЕ ОКРУЖАЮЩЕЙ СРЕДЫ И НЕДР

ЗАКЛЮЧЕНИЕ

Введение и заключение не выделяются номером раздела, но названия выносятся самостоятельным заголовком на разделительном листе, как и названия разделов.

Примерное содержание пояснительной записки следующее:

#### **ВВЕДЕНИЕ**

Излагается значение проблемы, решаемой в проекте, современное состояние проблемы, методы ее решения, значение для данного конкретного месторождения.

Указывается, в каком виде, на каком материале базируется основное содержание проекта и как он излагается в проекте.

Объем введения 1÷2 листа.

# **1 ГЕОЛОГИЧЕСКИЙ РАЗДЕЛ 1.1 Краткое литологическое описание горных пород**

Дается физико-географический очерк о районе и месторождении с элементами экономической географии, характеристик свойств горной породы**.**

#### **1.2 Нефтегазоносность месторождения**

Описываются породы, продуктивные пласты, встречающиеся в разрезе месторождения, дается их литологическое описание. Особое внимание уделяется объектам (пластам, горизонтам), по которым выполняется проект.

Описание сопровождается таблично-графическим материалом (таблицами основных параметров пластов или объектов разработки, гистограммами и т.д.).

#### **1.3 Возможные осложнения в проходимых интервалах**

В этом разделе нужно писать об осложнениях в скважине и проводимых мероприятиях по их устранению.

#### **1.4 Комплекс геофизических исследований проводимых в скважине**

Коротко описываются геофизические исследования проводимые в конкретной скважине

Объем геологического раздела 4÷8 листов.

# **2 ТЕХНИКО-ТЕХНОЛОГИЧЕСКИЙ РАЗДЕЛ**

Данный раздел в зависимости от вида проекта включает в себя вопросы, раскрывающие тему проекта, подлежащий детальной проработке. В этом разделе приводятся технологические расчеты, количество которых составляет не менее 10-15% от объема пояснительной записки.

Объем технико-технологического раздела  $18\div 25$  листов.

#### **3 ТРЕБОВАНИЯ ПО БЕЗОПАСНОСТИ ТРУДА**

В данном разделе приводятся основные правила безопасного ведения работ, согласно темы проекта.

Объем раздела составляет  $2\div 3$  листа.

# **4 ТРЕБОВАНИЯ ПО ЭКОЛОГИЧЕСКАЯ ЗАЩИТА ОКРУЖАЮЩЕЙ СРЕДЫ И НЕДР**

В данном разделе, согласно темы проекта, описываются основные источники загрязнения окружающей среды и недр, приводятся мероприятия по предотвращению и ликвидации загрязнения.

Объем раздела 2÷3 листа.

# **ЗАКЛЮЧЕНИЕ**

В конце раздела необходимо привести заключение - выводы и рекомендации. Заключение должно быть оформлено в виде отдельных самостоятельных выводов по наиболее важным проблемам (узловым вопросам) и должно охватывать всю информацию по технологическому разделу. В общей сложности должно быть не менее 5-6 выводов по проекту, из них должны вытекать 2-3 рекомендации автора проекта по совершенствованию той или иной технологии, того или иного процесса разработки месторождения.

Объем 1÷2 листа.

Курсовой проект обучающийся защищает перед комиссией из 2-3 человек (преподавателей ПЦК), назначенной председателем ПЦК.

Защита проекта состоит из краткого доклада (около 10 минут), в котором автор должен четко и кратко изложить цель и задачи проекта, на каком материале основаны защищаемые положения, что сделано при этом лично автором по теме проекта, какие выполнены расчеты и получены результаты, как они увязываются с фактическими показателями по технологии бурения.

Кроме того, обучающийся обязан знать технологию процесса, иметь четкое представление о применяемых расчетных методиках. Автор должен увязывать расчетные параметры с технологическим процессом, уметь делать выводы и обосновывать рекомендации по совершенствованию технологического процесса, анализируемого в проекте.

Курсовой проект должен быть защищен до начала экзаменационной сессии. обучающийся, не представивший в установленный срок курсовой проект к защите, считается имеющим академическую задолженность и к экзаменационной сессии не допускается.

Оценка проекта является комплексной и учитывает актуальность темы, качество пояснительной записки и демонстрационной графики, форму и содержание доклада, ответы на поставленные вопросы.

Результаты защиты определяются оценками «отлично», «хорошо», «удовлетворительно», «неудовлетворительно».

При повторной сдаче курсового проекта, оценка отлично не ставится.

Проверенная работа выдается студенту для ознакомления с оценкой. Если курсовой проект по заключению руководителя является неудовлетворительным и подлежит переработке, то после исправления он предоставляется на повторную проверку.

Оценка, полученная обучающимся очной и заочной формы обучения по итогам защиты курсового проекта, является окончательной оценкой за курсовой проект.

Положительная оценка выставляется в ведомость и зачетную книжку. Обучающийся, получивший неудовлетворительную оценку, должен доработать курсовой проект. В этом случае смена темы не допускается.

Оценка уровня сформированности профессиональных и общих компетенций во время подготовки и защиты курсового проекта по профессиональному модулю определяется руководителем по универсальной шкале оценки образовательных достижений, которые включают в себя основные показатели оценки результатов.

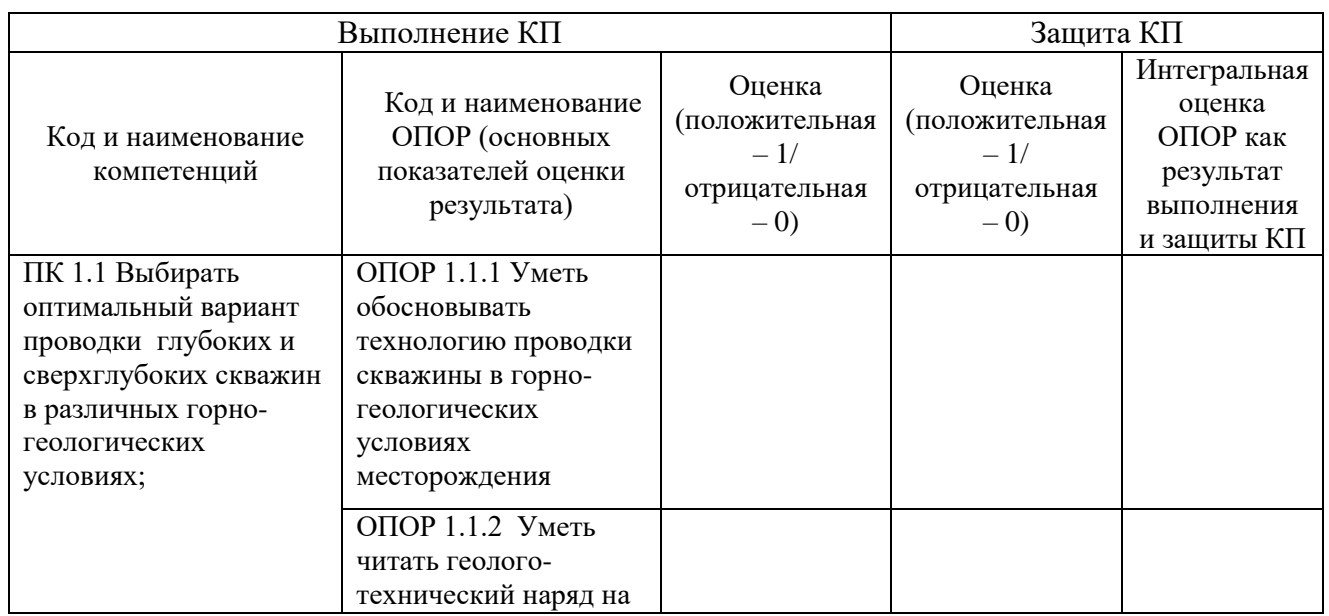

# **Оценка образовательных достижений обучающегося**

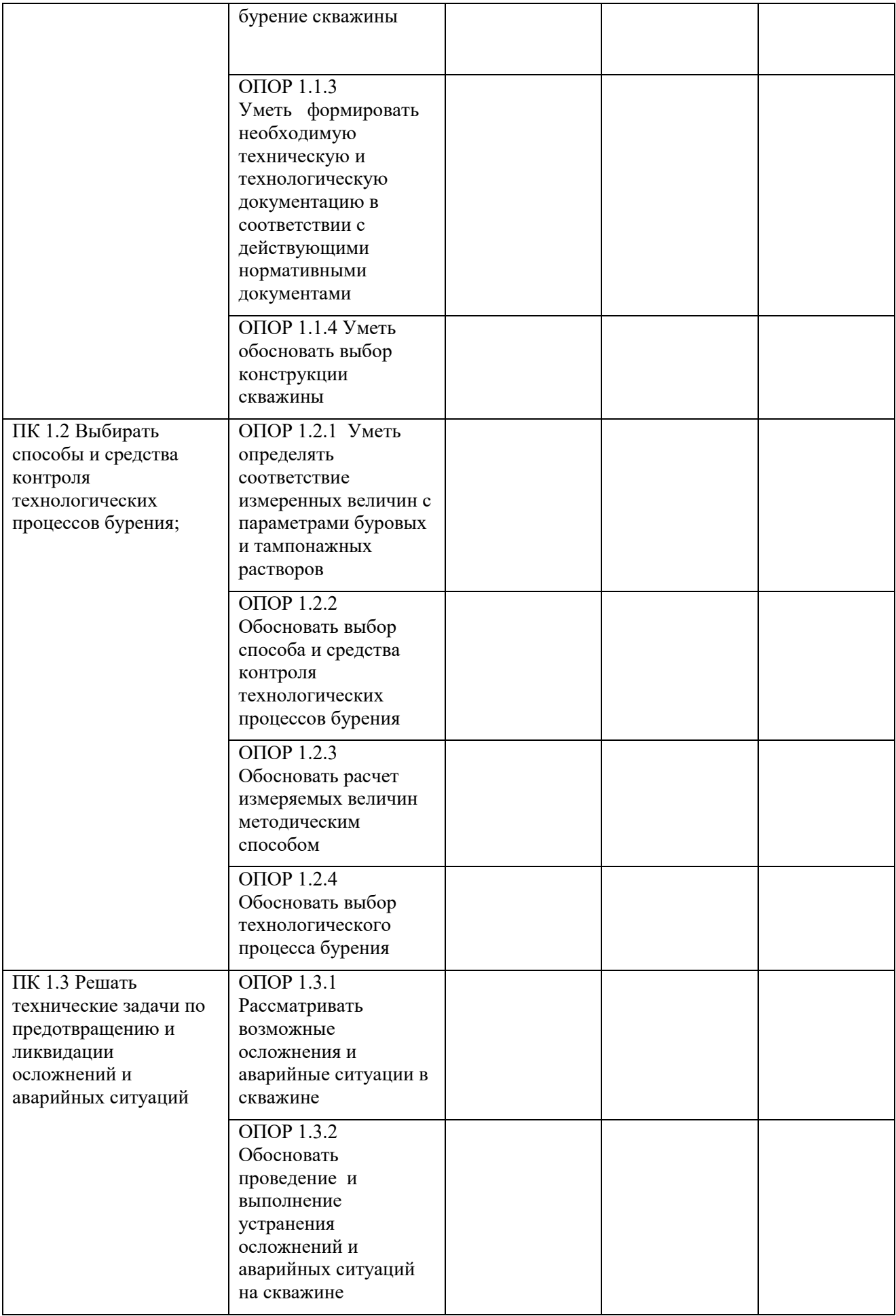

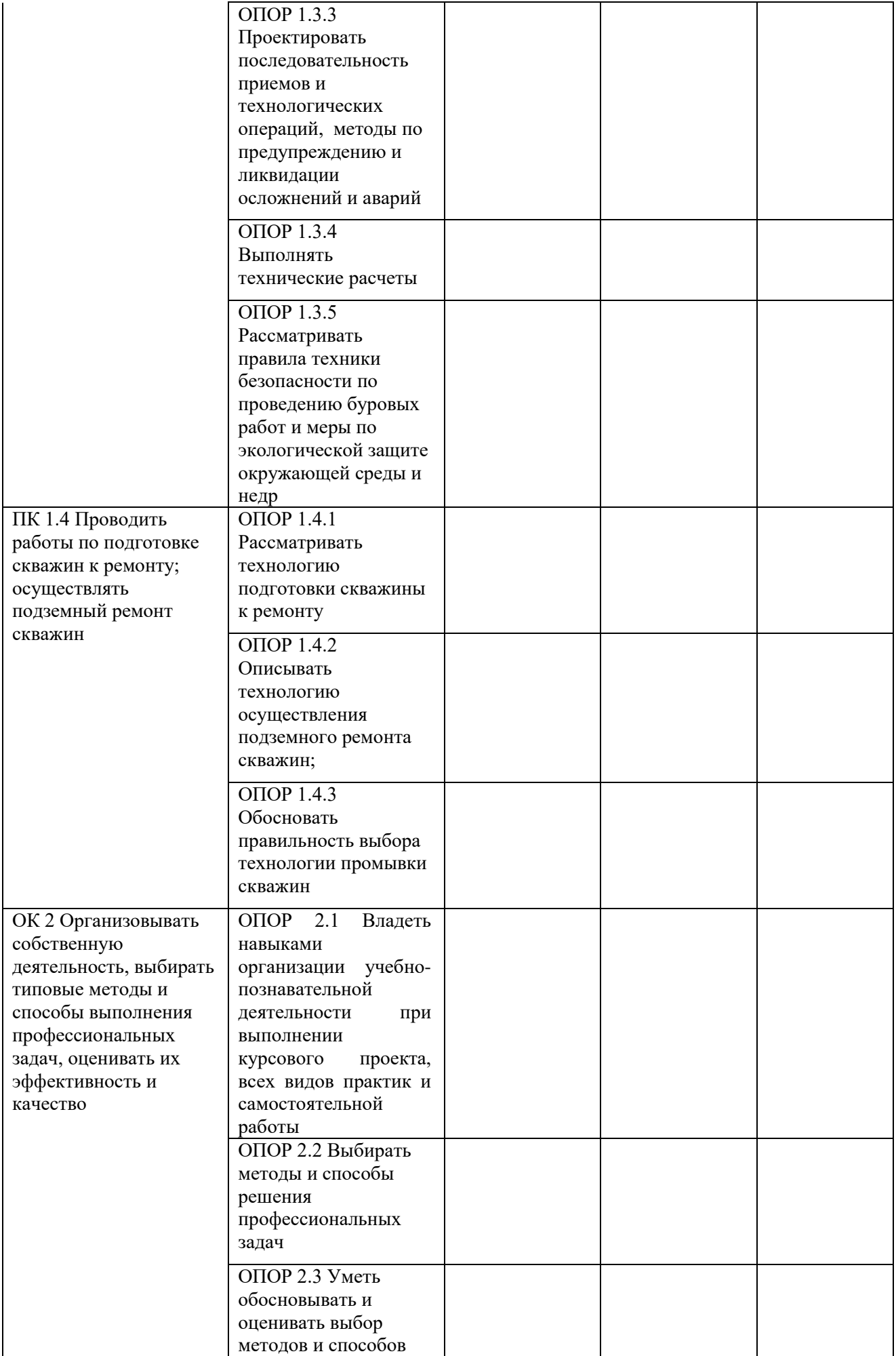

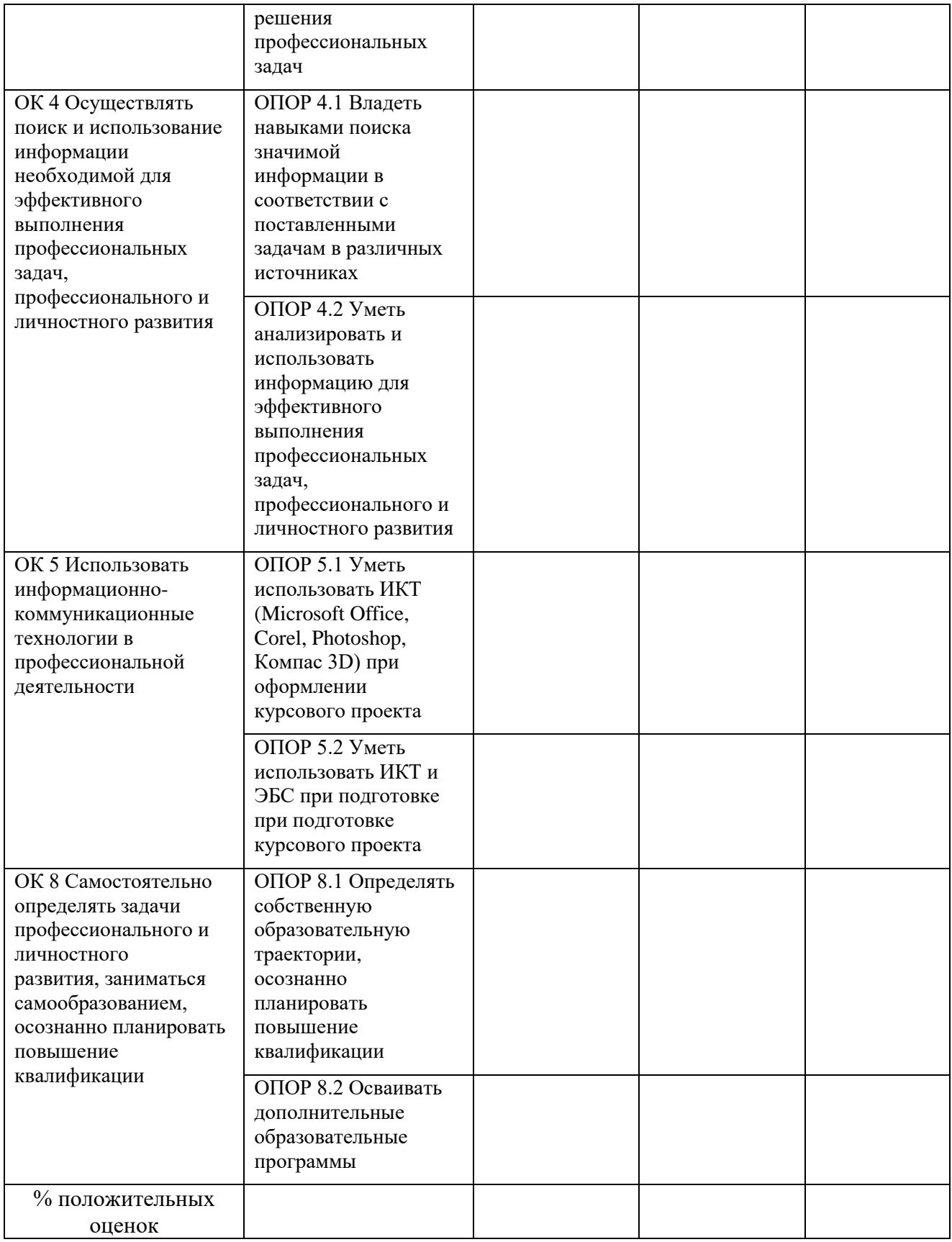

# **Критерии оценивания**

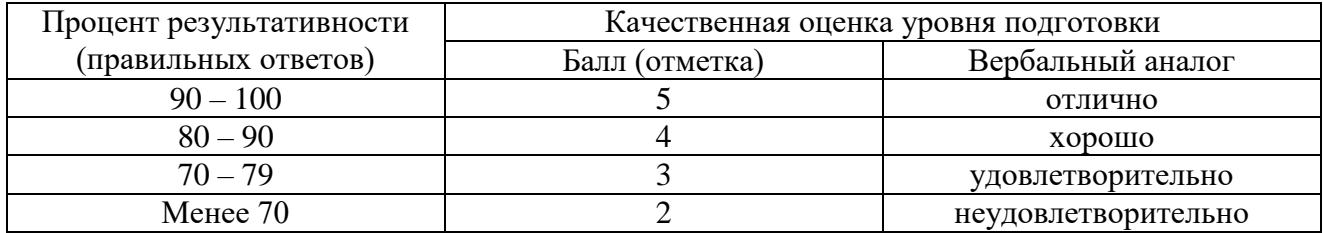

# **4 ОФОРМЛЕНИЕ ПОЯСНИТЕЛЬНОЙ ЗАПИСКИ 4.1 Состав пояснительной записки**

Пояснительная записка состоит из листов, сброшюрованных в следующей последовательности:

- обложка (приложение А);
- титульный лист (приложение Б);
- задание на курсовой проект;
- отзыв руководителя проекта;
- содержание проекта;
- введение;
- разделы, подразделы и пункты с расчетами и обоснованиями сути проекта (в соответствии с темой и заданием);
- заключение;
- список литературы;
- приложения (при их наличии);
- спецификация на сборочный чертеж (при ее наличии).

Рекомендуемые объемы пояснительной записки для курсового проекта 30-40 листов.

# **4.2 Общие требования к тексту пояснительной записки**

Согласно ГОСТ 2.105-95 пояснительную записку выполняют одним из следующих способов:

- 1. компьютерным, при этом следует выполнять требования ГОСТ 13.1.002
	- (шрифт «Times New Roman» размер 14, выравнивание текста по ширине, межстрочный интервал 1,25).
- 2. рукописным с высотой букв и цифр не менее 2,5 мм, цифры и буквы необходимо писать четко ручкой только черного цвета или черной тушью.

Расстояние от рамки формы до границ текста в начале и в конце строк - не менее 3 мм. Расстояние от верхней или нижней строки текста до верхней или нижней рамки не менее 10 мм.

Абзацы в тексте начинают отступом, равным 1,25 (при компьютерном способе) или 1,5 см (при рукописном способе).

Опечатки, описки и графические неточности, обнаруженные в процессе выполнения документа, допускается исправлять подчисткой или закрашиванием белой краской и нанесением на том же месте исправленного текста (графики) машинописным способом или черными чернилами, пастой или тушью рукописным способом.

Повреждение листов, наклеивание сверху других листов, помарки и следы не полностью удаленного прежнего текста (графики) не допускается.

# **4.2.1 Построение записки**

Текст пояснительной записки разделяют на разделы и подразделы.

Согласно ГОСТ 2.105-95 разделы должны иметь порядковые номера в пределах всего документа, обозначенные арабскими цифрами без точки.

Подразделы должны иметь нумерацию в пределах каждого раздела. Номер подраздела состоит из номеров раздела и подраздела, разделенных точкой. В конце номера подраздела точка не ставится.

Разделы, как и подразделы, могут состоять из одного или нескольких пунктов.

Каждый раздел пояснительной записки рекомендуется начинать с нового листа. Название раздела выполняется на отдельном разделительном листе с рамкой, но без основной надписи (приложение В). На листе с названием раздела не ставится номер листа, но этот лист входит в общую нумерацию страниц пояснительной записки.

Основная надпись по ГОСТ 2.104-68 форма 2 изображается только на первом листе раздела «Введение» (см. приложение Г). Все остальные листы пояснительной записки выполняются на листах с основной надписью по ГОСТ 2.104-68 форма 2а. Название раздела сверху листа не записывается.

Нумерация листов (страниц) начинается с титульного листа записки, но номера ставят только на листах, которые имеют основную надпись в графе лист. На листах без основной надписи (титульный лист, отзыв, содержание, разделительные листы разделов и приложение) номера листов не ставят, но они входят в общую сквозную нумерацию пояснительной записки.

Наименование подразделов вместе с порядковыми номерами записываются полужирным **шрифтом 16**, симметрично относительно центра листа по ширине. Расстояние между заголовком подраздела и текстом должно быть 10 мм при выполнении рукописным способе и 2 интервала при выполнении машинописным способом.

Наименование пунктов и подпунктов с их порядковыми номерами записывается полужирно шрифтом 14. Расстояние между заголовком пункта и последующим текстом должен быть 8 мм в рукописном варианте и 1 интервал в машинописном варианте.

Согласно ГОСТ 2.105-95 перенос слов в заголовках не допускается. Если заголовок состоит из двух предложений, их разделяют точкой.

# **4.2.2 Изложение текста**

Согласно ГОСТ 2.105-95 текст документа должен быть кратким, четким и не допускать различных толкований. Полное наименование темы на титульном листе, в основной надписи и при первом упоминании в тексте документа должно быть одинаковым с наименованием его в тексте.

Наименования, приводимые в тексте документа и на иллюстрациях, должны быть одинаковыми.

В пояснительной записке должны применяться научно-технические термины, обозначения и определения, установленные соответствующими стандартами, а при их отсутствии – общепринятые в научно-технической литературе.

Если в документе принята специфическая терминология, то в конце его (перед списком литературы) должен быть перечень принятых терминов с соответствующими разъяснениями. Перечень включают в содержание документа. В тексте документа не допускается:

- применять обороты разговорной речи;

 применять для одного и того же понятия различные научно-технические термины, близкие по смыслу (синонимы), а также иностранные слова и термины при наличии равнозначных слов и терминов в русском языке;

применять произвольные словообразования;

 применять сокращения слов, кроме установленных правилами русской орфографии, соответствующими государственными стандартами, а также в данном документе;

 сокращать обозначения единиц физических величин, если они употребляются без цифр, за исключением единиц физических величин в таблицах и в расшифровках буквенных обозначений, входящих в формулы и рисунки.

#### **4.2.3 Единицы измерения и знаки в тексте**

Согласно ГОСТ 2.105-95 в тексте документа, за исключением формул, таблиц и рисунков, не допускается:

 применять математический знак минус (-) перед отрицательными значениями величин (следует писать слово «минус»);

применять знак « $\oslash$ » для обозначения диаметра (следует писать слово «диаметр»). При указании размера или предельных отклонений диаметра на чертежах, помещенных в тексте документа, перед размерным числом следует писать знак « $\emptyset$ »;

 применять без числовых значений математические знаки, например > (больше), < (меньше), = (равно),  $\geq$  (больше или равно),  $\leq$  (меньше или равно),  $\neq$  (не равно), а также знаки № (номер), % (процент).

Перечень допускаемых сокращений слов установлен в ГОСТ 2.316-68. Если в документе принята особая система сокращения слов или наименований, то в нем должен быть приведен перечень принятых сокращений, который помещают в конце документа перед перечнем терминов.

Условные буквенные обозначения, изображения или знаки должны соответствовать принятым действующим законодательством и государственным стандартам. В тексте документа перед обозначением параметра дают его пояснение, например «Временное сопротивление разрыву  $\sigma_p$ ».

При необходимости применения условных обозначений, изображений или знаков, не установленных действующими стандартами, их следует пояснять в тексте или в перечне обозначений.

В тексте документа числовые значения величин с обозначением единиц физических величин и единиц счета следует писать цифрами, а числа без обозначения единиц физических величин и единиц счета от единицы до девяти – словами.

Единица физической величины одного и того же параметра в пределах одного документа должна быть постоянной. Если в тексте приводится ряд числовых значений, выраженных в одной и той же единице физической величины, то ее указывают только после последнего числового значения, например: 1,50; 1,75; 2,00м.

Если в тексте документа приводят диапазон числовых значений физической величины, выраженных в одной и той же единице физической величины, то обозначение единицы физической величины указывается после последнего числового значения диапазона.

Недопустимо отделять единицу физической величины от числового значения (переносить их на разные строки или страницы), кроме единиц физических величин, помещаемых в таблицах, выполняемых машинописным способом.

Дробные числа необходимо приводить в виде десятичных дробей, за исключением размеров в дюймах.

При невозможности выразить числовое значение в виде десятичной дроби, допускается записывать в виде простой дроби в одну строчку через косую черту, например, 5/32; (50А—  $4C$ ) /  $(40B + 20)$ .

# **4.2.4 Формулы**

Согласно ГОСТ 2.105-95 в формулах в качестве символов следует применять обозначения, установленные соответствующими государственными стандартами. Пояснения символов и числовых коэффициентов, входящих в формулу, если они не пояснены ранее в тексте, должны быть приведены непосредственно под формулой. Пояснения каждого символа следует давать с новой строки в той последовательности, в которой символы приведены в формуле. Первая строка пояснения должна начинаться со слова «где» без двоеточия после него.

Формулы, следующие одна за другой и не разделенные текстом, разделяют запятой. Переносить формулы на следующую строку допускается только на знаках выполняемых операций, причем знак в начале следующей строки повторяют. При переносе формулы на знаке умножения применяют знак «х».

Применение машинописных и рукописных символов в одной формуле не допускается.

Формулы, за исключением формул, помещаемых в приложении, должны нумероваться сквозной нумерацией арабскими цифрами, которые записывают на уровне формулы справа в круглых скобках. Одну формулу обозначают - (1).

Ссылки в тексте на порядковые номера формул дают в скобках, например,... в формуле (1).

Формулы, помещаемые в приложениях, должны нумероваться отдельной нумерацией арабскими цифрами в пределах каждого приложения с добавлением перед каждой цифрой обозначения приложения, например формула (B.I).

Порядок изложения в документах математических уравнений такой же, как и формул.

#### **4.2.5 Примечания**

Примечания приводят в документах, если необходимы пояснения или справочные данные к содержанию текста, таблиц или графического материала.

Согласно ГОСТ 2.105-95 примечания следует помещать непосредственно после текстового, графического материала или в таблице, к которым относятся эти примечания, и печатать с прописной буквы с абзаца. Если примечание одно, то после слова «Примечание» ставится тире и примечание печатается тоже с прописной буквы. Одно примечание не нумеруют. Несколько примечаний нумеруют по порядку арабскими цифрами. Примечание к таблице помещают в конце таблицы над линией, обозначающей окончание таблицы.

# **4.2.6 Оформление иллюстраций**

Количество иллюстраций должно быть достаточным для пояснения излагаемого текста. Иллюстрации могут быть расположены как по тексту документа (возможно ближе к соответствующим частям текста), так и в конце его. Иллюстрации, выполненные от руки, должны быть выполнены только черными чернилами или тушью. Копией выполняются рисунки более сложные.

Рисунок иллюстрации должен быть наглядным. В качестве рисунка могут быть представлены эскизы, изображения механизмов, деталей, узлов оборудования, схемы и карты, диаграммы и графики.

Иллюстрации, за исключением иллюстраций приложений, следует нумеровать арабскими цифрами сквозной нумерацией. Если рисунок один, то он обозначается «Рисунок I».

Иллюстрации каждого приложения обозначают отдельной нумерацией арабскими цифрами с добавлением перед цифрой обозначения приложения. Например – Рисунок А.З.

При ссылках на иллюстрации следует писать «... в соответствии с рисунком 2» при сквозной нумерации.

Иллюстрации, при необходимости, могут иметь наименование и пояснительные данные (подрисуночный текст). Слово «Рисунок» и наименование помещают перед пояснительными данными.

Если в тексте документа имеется иллюстрация, на которой изображены составные части изделия, то на этой иллюстрации должны быть указаны номера позиций этих составных частей в пределах данной иллюстрации, которые располагают в возрастающем порядке.

#### **4.2.7 Построение таблиц**

Таблицы применяют для лучшей наглядности и удобства сравнения показателей. Название таблицы, при его наличии, должно отражать ее содержание, быть точным, кратким. Шрифт таблиц на 1 размер меньше основного.

Название следует помещать над таблицей:

При переносе части таблицы на ту же или другие страницы название помещают только над первой частью таблицы.

Цифровой материал, как правило, оформляют в виде таблиц. Таблицы, за исключением таблиц приложений, следует нумеровать арабскими цифрами сквозной нумерацией.

Таблицы каждого приложения обозначают отдельной нумерацией арабскими цифрами с добавлением перед цифрой обозначения приложения. Если в документе одна таблица, она должна быть обозначена «Таблица I» или «Таблица B.I", если она приведена в приложении В.

На все таблицы документа должны быть приведены ссылки в тексте документа, при ссылке следует писать слово «таблица» с указанием ее номера. Наименование подраздела и пункта следует печатать в виде заголовка, симметричного тексту. При этом заголовок должен быть отделен от текста интервалом одну-две строки.

Таблицы слева, справа и снизу ограничивают линиями на расстоянии не менее 5 мм от рамки листа. Разделять заголовки и подзаголовки, графы диагональными линиями не допускается. Горизонтальные и вертикальные линии, разграничивающие строки таблицы, допускается не проводить, если их отсутствие не затрудняет пользование таблицей.

Заголовки граф, как правило, записывают параллельно строкам таблицы. При необходимости допускается перпендикулярное расположение заголовков граф.

Шапка таблицы должна быть отделена линией от остальной части таблицы. Высота строк таблицы должна быть не менее 8 мм.

Таблицу, в зависимости от ее размера, помещают под текстом, в котором впервые дана ссылка на нее, или на следующей странице, а при необходимости, в приложении к документу. Допускается помещать таблицу вдоль длинной стороны листа документа.

Если строки или графы таблицы выходят за формат страницы, ее делят на части, помещая одну часть под другой или рядом, при этом в каждой части таблицы повторяют ее головку и боковик. При делении таблицы на части допускается ее головку или боковик заменять соответственно номером граф и строк. Слово «Таблица» указывают один раз слева над первой частью таблицы, над другими частями пишут слова «Продолжение таблицы» с указанием номера (обозначения) таблицы.

Если в конце страницы таблица прерывается и ее продолжение будет на следующей странице, в первой части таблицы нижнюю горизонтальную линию, ограничивающую таблицу, не проводят.

Графу «Номер по порядку» в таблицу включать не допускается. Нумерация граф таблицы арабскими цифрами допускается в тех случаях, когда в тексте документа имеются ссылки на них, при делении таблицы на части, а также при переносе части таблицы на следующую страницу.

При необходимости нумерация показателей, параметров порядковые номера следует указывать в первой графе (боковике) таблицы непосредственно перед их наименованием.

# **4.2.8 Составление списка литературы**

При выполнении курсового проектирования все используемые литературные и фондовые источники сводятся в общий список, который приводится в конце пояснительной записки, перед приложением. В перечень литературы включают все учебные пособия, справочники, каталоги, ценники, прейскуранты, нормали, ОСТы, ГОСТы, технические и технологические документы, инструкции, альбомы чертежей и т.д. Выполнение списка с ссылки на него в тексте производится согласно ГОСТ 7.32-81 «Система стандартов по информации, библиотечному и издательскому делу. Общие требования и правила оформления».

Общие правила оформления списка.

1. Автор (фамилия, инициалы), точка. Если произведение написано двумя или тремя авторами, они перечисляются через запятую. Если произведение написано четырьмя авторами и более, то указывают лишь первого, а вместо фамилий остальных авторов ставят «и др.».

2. Наименование произведения - без сокращений и без кавычек, точка, тире.

3. Выходные данные (место издания, издательство, год издания).

3.1. Место издания - с прописной буквы. Москва, Ленинград и Санкт-Петербург сокращенно (М., Л., СПб.), точка, двоеточие; а другие города полностью: (Волгоград, Саратов); двоеточие.

3.2. Наименование издательства без кавычек с прописной буквы, запятая.

3.3. Том, часть - пишут с прописной буквы сокращенно (Т., Ч.), точка, после цифры тома или части - точка, тире. Выпуск с прописной буквы, сокращенно (Вып.); точка, тире. Арабские цифры пишут без наращения.

3.4. Порядковый номер издания - с прописной буквы, сокращенно, точка, тире. Цифра с наращением, например: Изд. 2-е. -

3.5. Год издания (слово «год» не ставят ни полностью, ни сокращенно), точка, тире (если есть указание страниц).

3.6. Страница(ы) - с прописной буквы, сокращенно (С.), точка.

Порядок размещения названия книг и других документов должен быть алфавитным.

Перечень литературы и других документов пишут двумя способами.

1. Названия пишут от края левого поля (от нулевого положения табулятора), вторую и последующие строки с красной строки.

2. Названия пишут с красной строки, вторую и последующие строки пишут от края левого поля (от нулевого положения табулятора).

Предпочтительнее второй способ. Перечень литературы и других документов пишут через два интервала.

#### **Например** –

# СПИСОК ЛИТЕРАТУРЫ

1. Бабаян, Э.В. Буровые растворы: учебное пособие / Э.В. Бабаян, Н. Ю. Мойса. - Москва; Вологда: Инфра-Инженерия, 2019. - 332 с. - ISBN 978-5-9729-0287-3. - Текст: электронный // ЭБС Znanium [сайт]. - URL: <https://znanium.com/catalog/product/1049176> (дата обращения: 28.05.2020).

#### **4.2.9 Обозначение документа**

Условные обозначения учебных документов следует выполнять по следующей структуре, в соответствии с рекомендациями по ГОСТ 2.201-80.

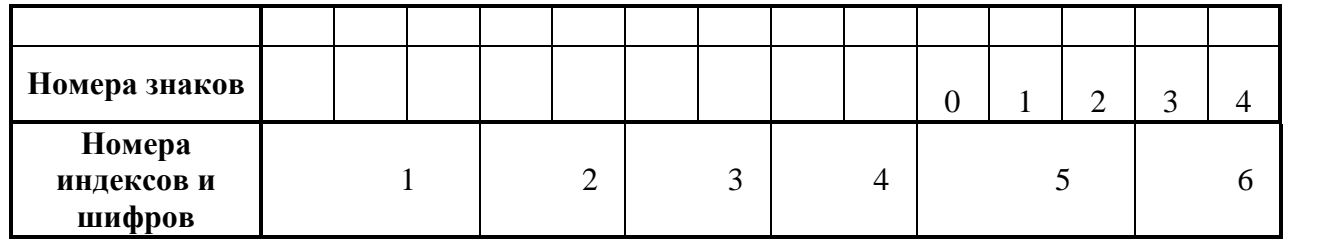

Обозначение содержит 14 знаков, 6 шифров Содержание обозначения:

1 (1,2,3) - шифр учебного заведения (НИК)

2 (4,5) - шифр проекта; КП – курсовой проект

3 (6,7) - две последние цифры зачетной книжки

4 (8,9) - номер листа

5 (10,11,12) - номер сборочной единицы и детали при вычерчивании сборочных чертежей и деталировки сборочных чертежей

6 (13,14) - шифр документа:

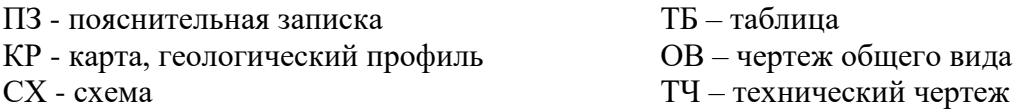

Например, обозначение пояснительной записки по МДК 01.01. "Технология бурения нефтяных и газовых скважин" **НИК.КП.47.00.000.ПЗ**

#### **4.3 Общие требования к выполнению пояснительной записки на ПК**

Согласно ГОСТ 2.004-88 в пояснительной записке, выполненной на компьютере, допускается часть информации (рисунки, чертежи, формулы) выполнять рукописным и машинописным способом, а также любым сочетанием этих способов.

Размеры информационного поля (внутренняя рамка) документа определяются типом печатающего устройства с максимальным использованием поля формата. При этом края рамки по высоте должны отстоять от линии края формата на расстоянии не менее одного межстрочного интервала - 5 мм, но не более 10 мм сверху и 20 мм снизу. По ширине края рамки должны быть 20 мм от левого края формата и от правого края не менее 5 мм, но не более 10 мм.

Так как размеры информационного поля не позволяют выполнять основную надпись согласно ГОСТ 2.104, т.е. шириной 185 мм, то допускается уменьшать ширину основной надписи за счет уменьшения размеров граф 1,2 и 10. Буквы, цифры и знаки в тексте должны соответствовать ГОСТ 2.304.

#### **ПРИМЕР:**

1 ГЕОЛОГИЧЕСКИЙ РАЗДЕЛ шрифт 14 «Times New Roman»;

#### **4.3.1 Оформление иллюстраций**

Количество иллюстраций должно быть достаточным для пояснения излагаемого текста. Иллюстрации могут быть расположены как по тексту документа (возможно ближе к соответствующим частям текста), так и в конце его. Иллюстрации выполненные от руки должны быть выполнены только черной пастой. Копией выполняются рисунки более сложные.

Рисунок иллюстрации должен быть наглядным. В качестве рисунка могут быть представлены эскизы, изображения механизмов, деталей, узлов оборудования, схемы и карты, диаграммы и графики.

Иллюстрации, за исключением иллюстраций приложений, следует нумеровать арабскими цифрами сквозной нумерацией.

Если рисунок один, то он обозначается «Рисунок 1».

Иллюстрации каждого приложения обозначают отдельной нумерацией арабскими цифрами с добавлением перед цифрой обозначения приложения.

Иллюстрации, при необходимости, могут иметь наименование и пояснительные данные (подрисуночный текст). Слово «Рисунок» и наименование помещают после пояснительных данных и обозначают следующим образом: Рисунок 1 - Детали прибора.

Если в тексте документа имеется иллюстрация, на которой изображены составные части изделия, то на этой иллюстрации должны быть указаны номера позиций этих составных частей в пределах данной иллюстрации, которые располагают в возрастающем порядке.

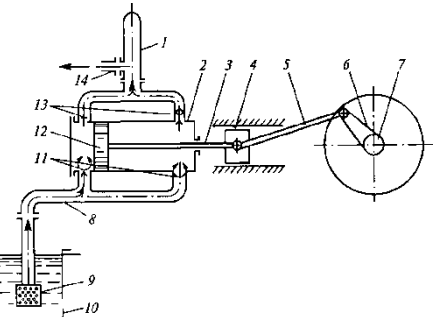

Рисунок 1 - Схема работы двухцилиндрового бурового насоса:

1 - компенсатор; 2 - цилиндр; 3 - шток; 4 - крейцкопф; 5 - шатун; 6 - кривошип; 7 - вал; 8 - всасывающий трубопровод; 9 - фильтр; 10 - приемный чан; 11 - всасывающие клапаны; 12 - поршень; 13 - нагнетательные клапаны;14 - напорная линия

#### **4.3.2. Оформление таблиц**

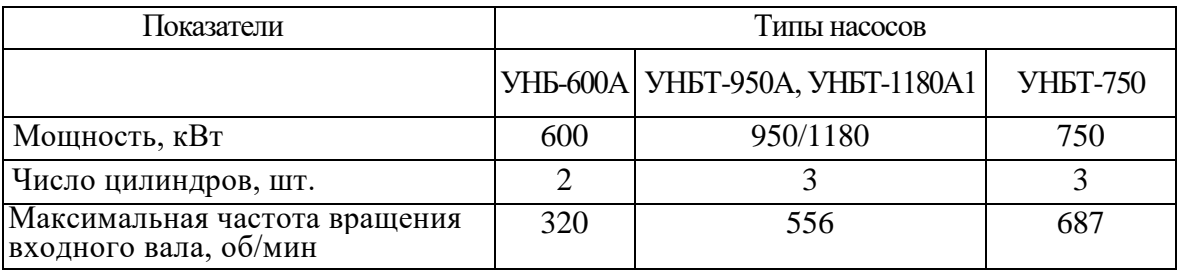

Таблица 1 - Параметры буровых насосов, выпускаемых ОАО «Уралмаш»

#### **4.3.3. Оформление формул**

Согласно ГОСТ 2.105-95 в формулах в качестве символов следует применять обозначения, установленные соответствующими государственными стандартами.

Пояснения символов и числовых коэффициентов, входящих в формулу, если они не пояснены ранее в тексте, должны быть приведены непосредственно под формулой.

Пояснения каждого символа следует давать с новой строки в той последовательности, в которой символы приведены в формуле.

Первая строка пояснения должна начинаться со слова «где» без двоеточия после него.

Пример:

Объем скважины  $(M^3)$  вычисляют по формуле (1):

$$
V = \frac{\pi D^2}{4} \cdot H \cdot K,\tag{1}
$$

где *D —* диаметр долота, м;

*Н —* глубина скважины, м;

*К* – коэффициент кавернозности.

Формулы, следующие одна за другой и не разделенные текстом, разделяют запятой. Переносить формулы на следующую строку допускается только на знаках выполняемых операций, причем знак в начале следующей строки повторяют. При переносе формулы на знаке умножения применяют знак «х».

Формулы, за исключением формул, помещаемых в приложении, должны нумероваться сквозной нумерацией арабскими цифрами, которые записывают на уровне формулы справа в круглых скобках.

Ссылки в тексте на порядковые номера формул дают в скобках, например,... в формуле (1).

Формулы, помещаемые в приложениях, должны нумероваться отдельной нумерацией арабскими цифрами в пределах каждого приложения с добавлением перед каждой цифрой обозначения приложения, например формула (1.1).

Порядок изложения в документах математических уравнений такой же, как и формул.

В тексте работы числовые значения величин с обозначением единиц физических величин и единиц счета следует писать цифрами, а числа без обозначения единиц физических величин и единиц счета от единицы до девяти — словами. Пример:

#### *НЕВЕРНО ВЕРНО*

3.  $+10 \text{ no } -40 \text{ °C}.$ 4.  $+10 \text{ no} + 40 \text{ °C}$ .

1. 1 - 5 мм.

1. от 1 до 5 мм.

3. от плюс 10 до минус 40 °С.

4. от плюс 10 до плюс 40 °С.

#### **4.3.4 Оформление приложений**

Согласно ГОСТ 2.105-95 материал, дополняющий текст документа, допускается помещать в приложениях. Приложениями могут быть, например, графический материал, таблицы большого формата, расчеты, описания аппаратуры и приборов и т. д.

Каждое приложение следует начинать с новой страницы с указанием наверху посередине страницы слова «Приложение» и его обозначения. Приложение должно иметь заголовок, который записывают симметрично относительно текста с прописной буквы отдельной строкой.

Приложения обозначают заглавными буквами русского алфавита, начиная с А, за исключением букв Ё, 3, Й, О, Ч, Ь, Ы, Ъ. После слова «Приложение» следует буква, обозначающая его последовательность.

Допускается обозначение приложений буквами латинского алфавита, за исключением букв I и О. В случае полного использования букв русского и латинского алфавитов допускается обозначать приложения арабскими цифрами.

Если в документе одно приложение, оно обозначается «Приложение А».

Приложения, как правило, выполняют на листах формата А4.

Приложения должны иметь общую с остальной частью документа сквозную нумерацию страниц. Все приложения должны быть перечислены в содержании документа с указанием их номеров и заголовков.

# **5 Оформление графической части 5.1 Состав графической части**

В курсовой проект входят следующие виды чертежей:

- 1. Схемы технологического процесса
- 2. Технологические чертежи со спецификацией.

Для курсового проекта объём графической части не менее 2-х листов, формата А1  $(584\times841$  MM).

#### **5.2 Общие положения**

Чертежи выполняются на ПК в программах «Аскон Компас», «Autodeck AutoCAD»,

«Нанософт nanoCAD», карандашом или тушью (не допускается одновременного применение на одном листе туши и карандаша) на листах основного или дополнительного форматов (табл. 5.1 и 5.2), установленных стандартами ЕСКД.

Таблица 5.1 - Основные форматы чертежей

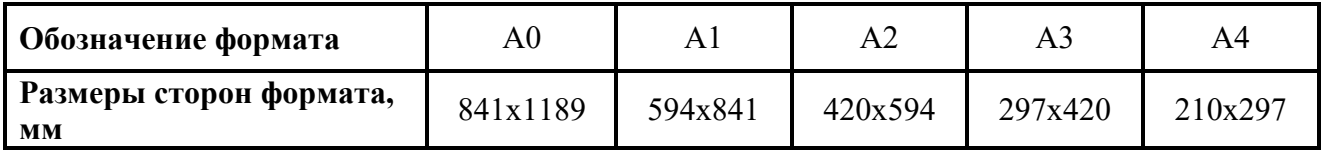

Таблица 5.2 - Кратность и размеры дополнительных форматов

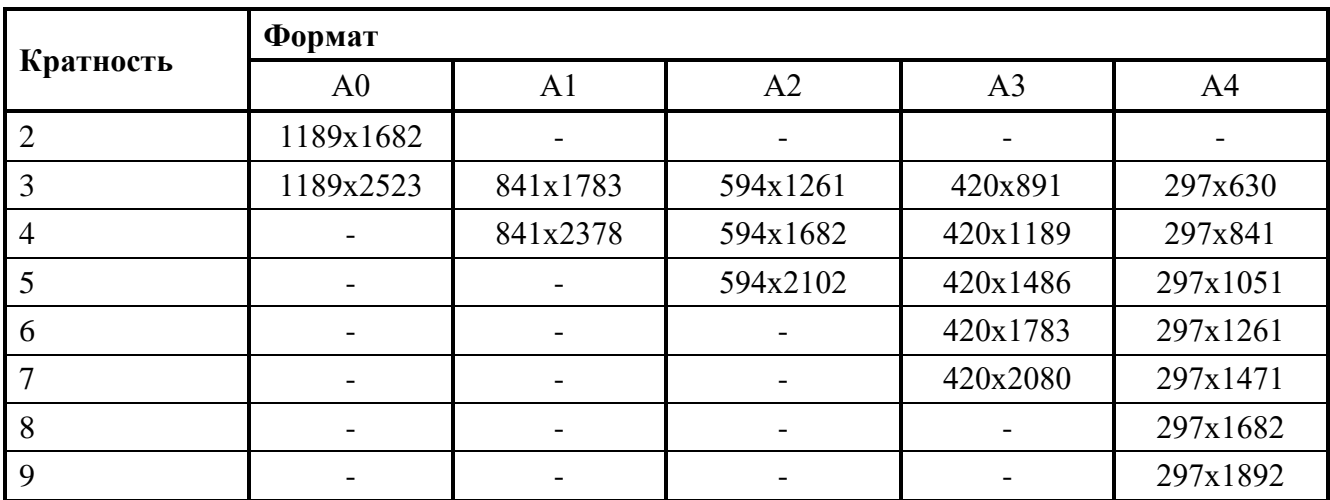

Каждый лист графической части проекта должен иметь внутреннюю рамку, основную надпись размером  $55\times185$  и графу размером  $14\times70$  (см. приложение Д). Место расположения графы 14х70 зависит от того, где располагается основная надпись чертежа (вдоль длиной или короткой стороны формата).

Масштабы изображений на чертежах следует выбирать в соответствии с ГОСТом (табл. 5.3).

Все надписи на чертеже должны быть выполнены чертежным шрифтом (не допускается использование трафарета). Размер шрифта может быть 2,5; 3,5; 5; 7; 10; 14; 20.

Таблица 5.3 - Масштабы

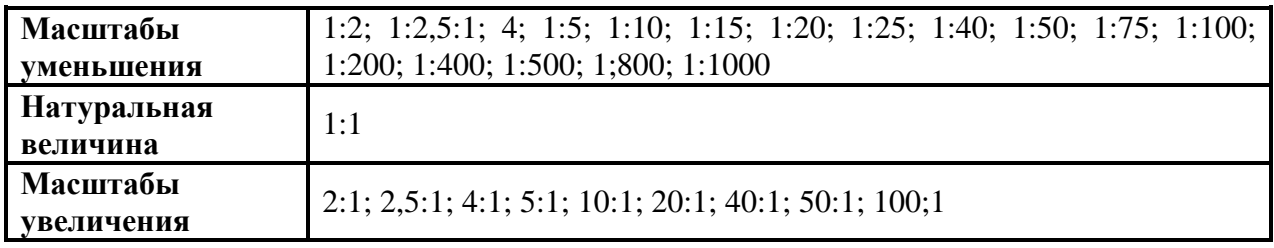

# **5.3 Выполнение схем**

Схемы являются конструкторскими документами, на которых в виде условных изображений и обозначений показаны составные части изделия и связи между ними.

# Таблица 5.4 - Составные части изделий

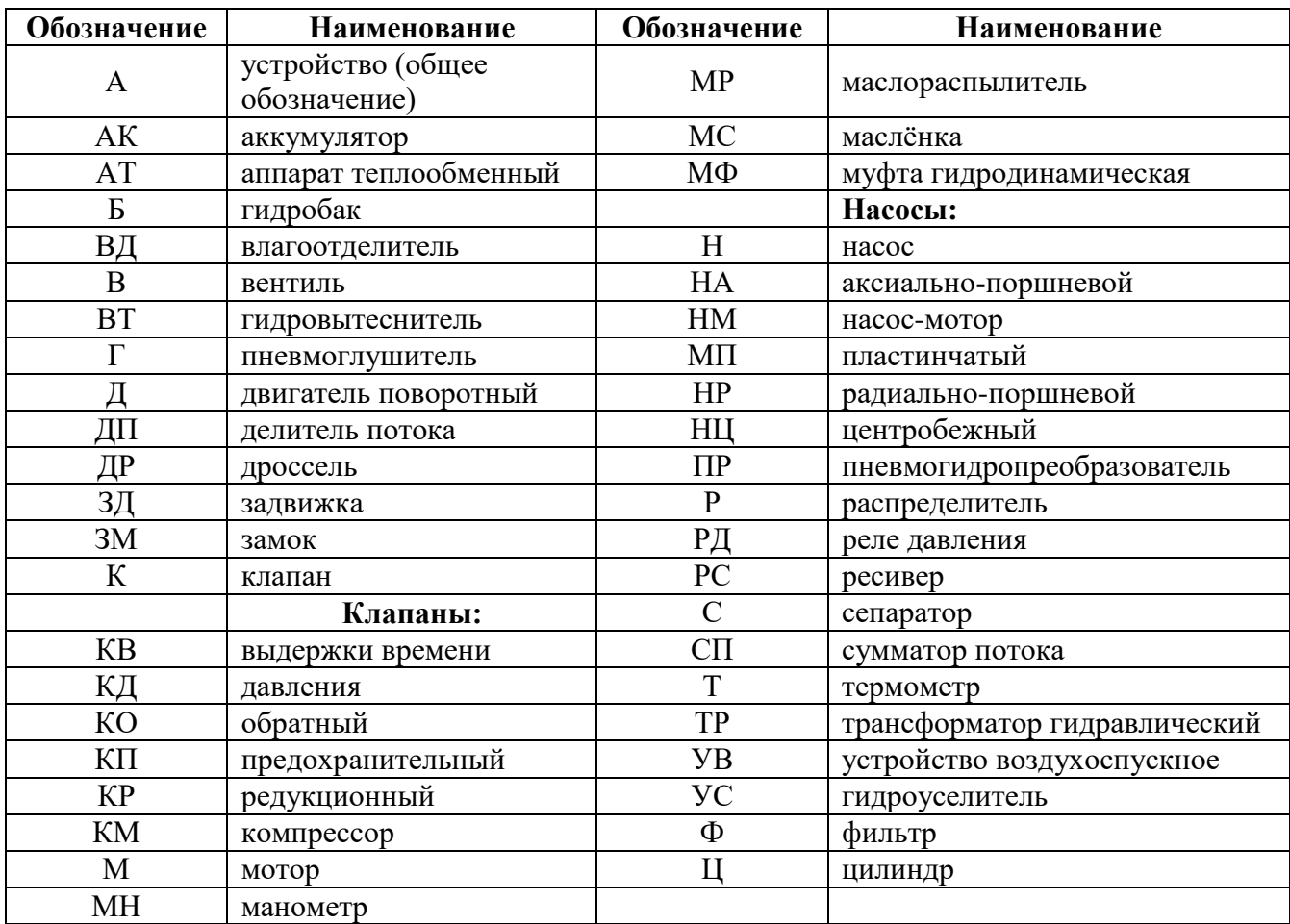

 Схемы выполняют без соблюдения масштаба, действительное пространственное расположение составных частей изделий либо не учитывается вообще, либо учитывается приближенно. Схемы должны быть выполнены компактно, но без ущерба для ясности и удобства их чтения. На схемах должно быть наименьшее количество изломов и пересечений линий связи. Расстояние между соседними параллельными линиями связи должно быть не менее 3 мм.

 Элементы, входящие в состав изделия, изображаются на гидравлических и пневматических схемах в виде условных графических обозначений по ГОСТам (табл. 5.5).

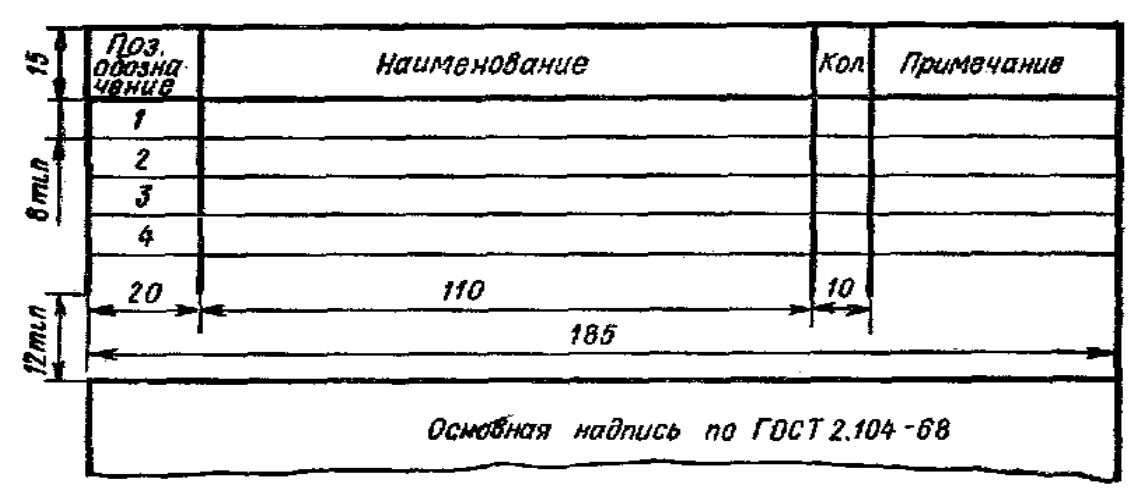

Рисунок 5.5 - Таблица перечня элементов схемы

Каждый элемент или устройство, входящее в изделие и изображенное на схеме, имеет позиционное обозначение, состоящее из прописной буквы русского алфавита и стоящей рядом цифры (буквы и цифры выполняют одним размером стандартного шрифта). Буквенное обозначение состоит из одной или двух букв: начальных или характерных в названии элемента, например, бак - Б, клапан обратный - КО, насос - Н и т.п. Порядковый номер, входящий в цифровое обозначение элемента, назначается с единицы в пределах группы одинаковых элементов с одинаковыми буквенными обозначениями, например, фильтр  $-\Phi$ 1, Ф2, Ф3. Порядковые номера обозначаются большей частью в зависимости от расположения элементов на схеме, а именно: сверху вниз и слева направо. Позиционное обозначение наносят на схеме рядом, справа или над условным графическим изображением элемента (приложение К).

В графах перечня указывают:

**"Поз. обозначение"** позиционное буквенно-цифровое обозначение элемента на схеме в алфавитном порядке;

**"Наименование"** наименование элемента с его краткой характеристикой, которую можно записывать в графе "Примечание". Одинаковые элементы допускается записывать в таблицу в одну строку, тогда в графу "Поз. обзначение" заносят два буквенно-цифровых обозначения;

**"Кол."** количество одинаковых элементов.

# **5.4 Чертеж общего вида**

Чертеж общего вида – это документ, определяющий конструкцию изделия, взаимодействие его составных частей и поясняющий принцип работы изделия.

Чертеж выполняется с максимальными упрощениями. Составные части изделия указывают в таблице, расположенной над основной надписью. Форма этой таблицы имеет несколько вариантов, один из них предложен на рисунке (рис.5.6).

Характерный признак чертежа общего вида – отсутствие спецификации.

Номера позиций на всех типах чертежей проставляются на полках линий-выносок, проводимых от изображений составных частей. Линии-выноски пересекают контур изображения составной части и заканчиваются точкой (приложение Д).

Номера позиций располагают параллельно основной надписи чертежа и группируют в колонку или в строчку.

| 8    | 60           | 12 | 42                                |                   |
|------|--------------|----|-----------------------------------|-------------------|
| Поз. | Наименование |    | Наименование и<br>марка материала | Доп. указания     |
|      |              |    |                                   |                   |
|      |              |    |                                   |                   |
|      |              |    |                                   |                   |
|      |              |    |                                   |                   |
|      |              |    |                                   |                   |
|      |              |    | 10 <sub>1</sub>                   | 185<br>Кол. Масса |

Рисунок 5.6 - Таблица перечня составных частей изделий

Примерные план-задания на курсовой проект приведены ниже.

# **6. Задание на курсовое проектирование**

#### **ТЕМА: Оборудование, применяемое для обработки и очистки бурового раствора**

#### **ВВЕДЕНИЕ**

# **1 ГЕОЛОГИЧЕСКИЙ РАЗДЕЛ**

- 1.1 Дать краткое литологическое описание горных пород
- 1.2 Описать нефтегазоносность месторождения
- 1.3 Выявить возможные осложнения в проходимых интервалах
- 1.4 Рассмотреть комплекс геофизических исследований проводимых в скважине

#### **2 ТЕХНИКО-ТЕХНОЛОГИЧЕСКИЙ РАЗДЕЛ**

- 2.1 Описать признаки и причины газонефтеводопроявлений
- 2.2 Описать технологию предупреждения газовых, нефтяных и водяных проявлений
- 2.3 Выбрать тип бурового раствора
- 2.4 Рассмотреть утяжелители для приготовления утяжеленного бурового раствора

#### **3 Охарактеризовать требования по безопасности труда**

**4 Описать требования по экологической защите окружающей среды и недр**

#### **Графическая часть:**

Лист 1 - Технологический чертеж вибросита Лист 2 - Общий вид циркуляционной схемы очистки бурового раствора

#### **ТЕМА: Технология одноступенчатого способа цементирования обсадных колонн**

#### **ВВЕДЕНИЕ**

# **1 ГЕОЛОГИЧЕСКИЙ РАЗДЕЛ**

1.1 Дать краткое литологическое описание горных пород

- 1.2 Описать нефтегазоносность месторождения
- 1.3 Выявить возможные осложнения в проходимых интервалах
- 1.4 Рассмотреть комплекс геофизических исследований проводимых в скважине

#### **2 ТЕХНИКО-ТЕХНОЛОГИЧЕСКИЙ РАЗДЕЛ**

- 2.1 Выявить факторы, влияющие на выбор способа цементирования
- 2.2 Описать технологию одноступенчатого способа цементирования обсадных колонн
- 2.3 Описать оборудование для цементирования скважин
- 2.4 Рассмотреть подготовительные работы перед цементированием
- 2.5 Рассчитать одноступенчатое цементирование скважины
- 2.6 Описать заключительные работы и проверку результатов цементирования
- **3 Охарактеризовать требования по безопасности труда**

# **4 Описать требования по экологической защите окружающей среды и недр Заключение**

#### **Графическая часть:**

Лист 1 - Схема расстановки и подготовки цементировочного оборудования

Лист 2 - Схема одноступенчатого цементирования обсадных колонн

#### **ТЕМА: Подготовка бурового и тампонажного растворов с использованием химреагентов**

#### **ВВЕДЕНИЕ**

1.1 Дать краткое литологическое описание горных пород

- 1.2 Описать нефтегазоносность месторождения
- 1.3 Выявить возможные осложнения в проходимых интервалах
- 1.4 Рассмотреть комплекс геофизических исследований проводимых в скважине

#### **2 ТЕХНИКО-ТЕХНОЛОГИЧЕСКИЙ РАЗДЕЛ**

2.1 Описать параметры бурового и тампонажного растворов, приборы для их определения

2.2 Классифицировать химические реагенты и их назначение

2.3 Описать способы регулирования свойств бурового и тампонажного растворов с помощью хим.реагентов

2.4 Рассчитать потери давления при промывке, определите количество хим.реагентов

**3 Охарактеризовать требования по безопасности труда**

**4 Описать требования по экологической защите окружающей среды и недр Заключение** 

# **Графическая часть:**

Лист 1 - Общий вид Ареометра АГ-ЗПП, Игла Вика Лист 2 - Технологический чертеж агрегата ЦА-320

# **ТЕМА: Конструкция скважин и технология спуска обсадных колонн**

# **ВВЕДЕНИЕ**

# **1 ГЕОЛОГИЧЕСКИЙ РАЗДЕЛ**

1.1 Дать краткое литологическое описание горных пород

- 1.2 Описать нефтегазоносность месторождения
- 1.3 Выявить возможные осложнения в проходимых интервалах
- 1.4 Рассмотреть комплекс геофизических исследований проводимых в скважине

# **2 ТЕХНИКО-ТЕХНОЛОГИЧЕСКИЙ РАЗДЕЛ**

2.3 Рассмотреть назначение и состав технологической оснастки обсадной колонны

2.4 Описать подготовку ствола скважин, оборудования и колонны к спуску

2.5 Рассчитать на прочность обсадную колонну

# **3 Охарактеризовать требования по безопасности труда**

**4 Описать требования по экологической защите окружающей среды и недр Заключение** 

# **Графическая часть:**

Лист 1 Общий вид технологической оснастки обсадной колонны

Лист 2 - Общий вид башмака

**ТЕМА: Аварии, возникающие при бурении скважин (прихваты, поломка долот, слом бурильного инструмента)**

# **ВВЕДЕНИЕ**

# **1 ГЕОЛОГИЧЕСКИЙ РАЗДЕЛ**

- 1.1 Дать краткое литологическое описание горных пород
- 1.2 Описать нефтегазоносность месторождения
- 1.3 Выявить возможные осложнения в проходимых интервалах
- 1.4 Рассмотреть комплекс геофизических исследований проводимых в скважине

# **2 ТЕХНИКО-ТЕХНОЛОГИЧЕСКИЙ РАЗДЕЛ**

2.3 Выбрать ловильный инструмент

2.4 Рассчитать установку нефтяной ванны, допустимое числа оборотов ротора

**3 Охарактеризовать требования по безопасности труда**

**4 Описать требования по экологической защите окружающей среды и недр Заключение** 

#### **Графическая часть:**

Лист 1 - Схема установки нефтяной ванны

Лист 2 - Общий вид метчика

#### **ТЕМА: Ликвидация осложнений при бурении скважин (предупреждение и ликвидации последствий)**

# **ВВЕДЕНИЕ**

# **1 ГЕОЛОГИЧЕСКИЙ РАЗДЕЛ**

1.1 Дать краткое литологическое описание горных пород

1.2 Описать нефтегазоносность месторождения

1.3 Выявить возможные осложнения в проходимых интервалах

1.4 Рассмотреть комплекс геофизических исследований проводимых в скважине

# **2 ТЕХНИКО-ТЕХНОЛОГИЧЕСКИЙ РАЗДЕЛ**

2.3 Привести типы растворов, применяемых для предотвращения осложнений

2.4 Описать технологию регулирования параметров раствора

2.5 Выбрать плотность бурового раствора и количество материала

**3 Охарактеризовать требования по безопасности труда**

# **4 Описать требования по экологической защите окружающей среды и недр Заключение**

# **Графическая часть:**

Лист 1 - Геолого-технический наряд Лист 2 - Общий вид пакера ГПМ-2

# **ТЕМА: Забуривание новых стволов при ликвидации аварий**

# **ВВЕДЕНИЕ**

# **1 ГЕОЛОГИЧЕСКИЙ РАЗДЕЛ**

1.1 Дать краткое литологическое описание горных пород

1.2 Описать нефтегазоносность месторождения

1.3 Выявить возможные осложнения в проходимых интервалах

1.4 Рассмотреть комплекс геофизических исследований проводимых в скважине

# **2 ТЕХНИКО-ТЕХНОЛОГИЧЕСКИЙ РАЗДЕЛ**

2.3 Описать электрометрические работы

2.4 Описать технологию вскрытия «окна» в колонне

2.5 Описать спуск новой эксплуатационной колонны

2.6 Подобрать оборудование для зарезки второго ствола

**3 Охарактеризовать требования по безопасности труда**

**4 Описать требования по экологической защите окружающей среды и недр Заключение** 

#### **Графическая часть:**

Лист 1 - Технологический чертеж компоновки низа бурильной колонны

Лист 2 - Общий вид отклонителя ОТ2Ш-127

#### **ТЕМА: Выбор компоновки низа бурильной колонны, при бурении наклонно- направленных скважин**

# **ВВЕДЕНИЕ**

# **1 ГЕОЛОГИЧЕСКИЙ РАЗДЕЛ**

1.1 Дать краткое литологическое описание горных пород

1.2 Описать нефтегазоносность месторождения

1.3 Выявить возможные осложнения в проходимых интервалах

1.4 Рассмотреть комплекс геофизических исследований проводимых в скважине

# **2 ТЕХНИКО-ТЕХНОЛОГИЧЕСКИЙ РАЗДЕЛ**

2.3 Рассмотреть компоновки применяемые для набора кривизны и при исправленных работах

2.4 Предоставить отчет по работе долот, диаметрах труб

2.5 Рассчитать на прочность бурильные трубы

**3 Охарактеризовать требования по безопасности труда**

# **4 Описать требования по экологической защите окружающей среды и недр**

# **Заключение**

# **Графическая часть:**

Лист 1 - Схемы компоновок низа бурильной колонны Лист 2 - Общий вид обратного клапана

# **ТЕМА: Особенности технологии бурения скважин с применением буровой установки с верхним приводом**

# **ВВЕДЕНИЕ**

# **1 ГЕОЛОГИЧЕСКИЙ РАЗДЕЛ**

1.1 Дать краткое литологическое описание горных пород

1.2 Описать нефтегазоносность месторождения

1.3 Выявить возможные осложнения в проходимых интервалах

1.4 Рассмотреть комплекс геофизических исследований проводимых в скважине

# **2 ТЕХНИКО-ТЕХНОЛОГИЧЕСКИЙ РАЗДЕЛ**

2.3 Выполнить спуско-подъемные операции с верхним приводом

2.4 Рассчитать выбор типа буровой установки, крутящий момент при бурении

**3 Охарактеризовать требования по безопасности труда**

**4 Описать требования по экологической защите окружающей среды и недр Заключение** 

**Графическая часть:**

Лист 1 - Технологический чертеж элеватора ЭТАД

Лист 2 - Общий вид установки с верхним приводом

# **ТЕМА: Применение безопорных долот на месторождениях Нефтеюганского района**

# **ВВЕДЕНИЕ**

# **1 ГЕОЛОГИЧЕСКИЙ РАЗДЕЛ**

- 1.1 Дать краткое литологическое описание горных пород
- 1.2 Описать нефтегазоносность месторождения
- 1.3 Выявить возможные осложнения в проходимых интервалах
- 1.4 Рассмотреть комплекс геофизических исследований проводимых в скважине

# **2 ТЕХНИКО-ТЕХНОЛОГИЧЕСКИЙ РАЗДЕЛ**

- 2.1 Классификация долот
- 2.2 Устройство безопорных долот
- 2.3 Описать компоновки бурильной колонны с безопорными долотами
- 2.4 Рассчитать скорости бурения

#### **3 Охарактеризовать требования по безопасности труда**

# **4 Описать требования по экологической защите окружающей среды и недр Заключение**

**Графическая часть:**

- Лист 1 Схема компоновки бурильной колонны с безопорными долотами
- Лист 2 Общий вид конструкции безопорного долота

#### **ТЕМА: Ликвидация газа-нефте-водопроявления при бурении скважин и технология утяжеления промывочной жидкости**

#### **ВВЕДЕНИЕ**

# **1 ГЕОЛОГИЧЕСКИЙ РАЗДЕЛ**

- 1.1 Дать краткое литологическое описание горных пород
- 1.2 Описать нефтегазоносность месторождения
- 1.3 Выявить возможные осложнения в проходимых интервалах
- 1.4 Рассмотреть комплекс геофизических исследований проводимых в скважине

#### **2 ТЕХНИКО-ТЕХНОЛОГИЧЕСКИЙ РАЗДЕЛ**

- 2.1 Описать причины и признаки возникновения газа-нефте-водопроявления
- 2.2 Рассмотреть меры по предотвращению газа-нефте-водопроявлений
- 2.3 Описать технологию утяжеления бурового раствора
- 2.4 Привести схемы для обвязки устья скважин
- 2.5 Рассчитать способ глушения скважины и потребности утяжелителя

#### **3 Охарактеризовать требования по безопасности труда**

**4 Описать требования по экологической защите окружающей среды и недр Заключение** 

# **Графическая часть:**

Лист 1 - Схема обвязки устья скважины противовыбросовым оборудованием Лист 2 - Общий вид универсального превентора ПУГ 230х35

# **ТЕМА: Технология бурения скважин с отбором керна**

# **ВВЕДЕНИЕ**

# **1 ГЕОЛОГИЧЕСКИЙ РАЗДЕЛ**

- 1.1 Дать краткое литологическое описание горных пород
- 1.2 Описать нефтегазоносность месторождения
- 1.3 Выявить возможные осложнения в проходимых интервалах
- 1.4 Рассмотреть комплекс геофизических исследований проводимых в скважине

# **2 ТЕХНИКО-ТЕХНОЛОГИЧЕСКИЙ РАЗДЕЛ**

2.1 Описать снаряды для колонкового бурения (керноприемные устройства) и бурильные головки к ним

- 2.2 Спроектировать режимы бурения
- 2.3 Предоставить компоновки бурильной колонны для колонкового бурения
- 2.4 Определить мощность двигателя для колонкового бурения
- 2.5 Выбрать диаметр талевого каната и оснастку талевой системы

#### **3 Охарактеризовать требования по безопасности труда**

**4 Описать требования по экологической защите окружающей среды и недр Заключение** 

#### **Графическая часть:**

Лист 1 - Технологический чертеж колонкового долота ДСО2-12

Лист 2 - Принципиальная схема установки для колонкового бурения

# **ТЕМА: Ликвидация аварий при бурении нефтяных и газовых скважин**

# **ВВЕДЕНИЕ**

# **1 ГЕОЛОГИЧЕСКИЙ РАЗДЕЛ**

- 1.1 Дать краткое литологическое описание горных пород
- 1.2 Описать нефтегазоносность месторождения
- 1.3 Выявить возможные осложнения в проходимых интервалах
- 1.4 Рассмотреть комплекс геофизических исследований проводимых в скважине

# **2 ТЕХНИКО-ТЕХНОЛОГИЧЕСКИЙ РАЗДЕЛ**

- 2.1 Описать виды аварий, их причины и меры предупреждения
- 2.2 Рассмотреть способы ликвидации прихватов с помощью взрывания (встряхивания)
- 2.3 Описать организацию работ при аварии (осложнении)
- 2.4 Рассчитать кислотную ванну
- **3 Охарактеризовать требования по безопасности труда**

**4 Описать требования по экологической защите окружающей среды и недр Заключение** 

#### **Графическая часть:**

Лист 1 - Технологический чертеж труболовки внутренней ТЛВ – 89 и наружней ТНС – 89

Лист 2 - Общий вид конструкции скважины при ликвидации прихвата

# **ТЕМА: Методы вскрытия продуктивного пласта и конструкция забоев скважин**

# **ВВЕДЕНИЕ**

# **1 ГЕОЛОГИЧЕСКИЙ РАЗДЕЛ**

- 1.1 Дать краткое литологическое описание горных пород
- 1.2 Описать нефтегазоносность месторождения
- 1.3 Выявить возможные осложнения в проходимых интервалах
- 1.4 Рассмотреть комплекс геофизических исследований проводимых в скважине

# **2 ТЕХНИКО-ТЕХНОЛОГИЧЕСКИЙ РАЗДЕЛ**

- 2.1 Описать методы вскрытия продуктивного пласта
- 2.2 Привести конструкции забоев скважин
- 2.3 Описать технологию освоения и испытания продуктивных горизонтов
- 2.4 Рассчитать параметры замены жидкости

# **3 Охарактеризовать требования по безопасности труда**

# **4 Описать требования по экологической защите окружающей среды и недр Заключение**

# **Графическая часть:**

Лист 1 - Технологический чертеж кумулятивного перфоратора ПК-105ДУ и пулевого перфоратора ПБ-2

Лист 2 - Принципиальная схема перфорации скважин

#### **ТЕМА: Бурение нефтяных и газовых скважин с применением гидравлических забойных двигателей**

# **ВВЕДЕНИЕ**

# **1 ГЕОЛОГИЧЕСКИЙ РАЗДЕЛ**

- 1.1 Дать краткое литологическое описание горных пород
- 1.2 Описать нефтегазоносность месторождения
- 1.3 Выявить возможные осложнения в проходимых интервалах
- 1.4 Рассмотреть комплекс геофизических исследований проводимых в скважине

# **2 ТЕХНИКО-ТЕХНОЛОГИЧЕСКИЙ РАЗДЕЛ**

- 2.1 Предоставить типы гидравлических забойных двигателей
- 2.2 Описать компоновку бурильной колонны с забойным двигателем
- 2.3 Рассмотреть правила эксплуатации турбобуров
- 2.4 Описать рабочую характеристику турбобура

# **3 Охарактеризовать требования по безопасности труда**

# **4 Описать требования по экологической защите окружающей среды и недр**

#### **Заключение**

**Графическая часть:**

Лист 1 - Технологический чертеж турбобура ЗТСШ -72

Лист 2 - Общий вид рабочего органа турбобура ТСШ1

# **ТЕМА: Типы буровых насосов, применяемые при бурении скважин**

# **ВВЕДЕНИЕ**

# **1 ГЕОЛОГИЧЕСКИЙ РАЗДЕЛ**

- 1.1 Дать краткое литологическое описание горных пород
- 1.2 Описать нефтегазоносность месторождения
- 1.3 Выявить возможные осложнения в проходимых интервалах
- 1.4 Рассмотреть комплекс геофизических исследований проводимых в скважине

# **2 ТЕХНИКО-ТЕХНОЛОГИЧЕСКИЙ РАЗДЕЛ**

- 2.1 Классифицировать типы буровых насосов
- 2.2 Описать обвязку насосов, оборудование напорной линии
- 2.3 Описать оборудование для очистки бурового раствора
- 2.4 Рассчитать подачу бурового насоса

#### **3 Охарактеризовать требования по безопасности труда**

# **4 Описать требования по экологической защите окружающей среды и недр Заключение**

# **Графическая часть:**

Лист 1 - Технологический чертеж бурового насоса НБТ-600 Лист 2 - Схема расположения бурового насоса на буровой

#### **ТЕМА: Технология двухступенчатого цементирования скважин**

#### **ВВЕДЕНИЕ**

# **1 ГЕОЛОГИЧЕСКИЙ РАЗДЕЛ**

1.1 Дать краткое литологическое описание горных пород

1.2 Описать нефтегазоносность месторождения

1.3 Выявить возможные осложнения в проходимых интервалах

1.4 Рассмотреть комплекс геофизических исследований проводимых в скважине

#### **2 ТЕХНИКО-ТЕХНОЛОГИЧЕСКИЙ РАЗДЕЛ**

- 2.1 Описать первичные способы цементирования
- 2.2 Описать материалы и химические реагентов для тампонажных растворов
- 2.3 Рассмотреть технологию расхаживания обсадных колонн при цементировании скважин
- 2.4 Предоставить схемы размещения и обвязки оборудования при цементировании скважин

2.5 Рассчитать способ одноступенчатого цементирования

#### **3 Охарактеризовать требования по безопасности труда**

#### **4 Описать требования по экологической защите окружающей среды и недр Заключение**

#### **Графическая часть:**

Лист 1 - Схема размещения и обвязки оборудования при цементировании скважин Лист 2 - Общий вид ЦА-320

#### **ТЕМА: Кустовой метод бурения скважин на месторождениях ХМАО-Югры**

#### **ВВЕДЕНИЕ**

# **1 ГЕОЛОГИЧЕСКИЙ РАЗДЕЛ**

1.1 Дать краткое литологическое описание горных пород

1.2 Описать нефтегазоносность месторождения

1.3 Выявить возможные осложнения в проходимых интервалах

1.4 Рассмотреть комплекс геофизических исследований проводимых в скважине

# **2 ТЕХНИКО-ТЕХНОЛОГИЧЕСКИЙ РАЗДЕЛ**

- 2.1 Рассмотреть допустимые отклонения забоев скважин от проекта
- 2.2 Определить очередность бурения скважин на кустовой площадке
- 2.3 Описать устройство и монтаж буровой установки БУ-3000ЭУК
- 2.4 Произвести расчет фундаментов и оснований

#### **3 Охарактеризовать требования по безопасности труда**

**4 Описать требования по экологической защите окружающей среды и недр Заключение** 

#### **Графическая часть:**

- Лист 1 Схема расположения скважин при кустовом бурении
- Лист 2 Общий вид схемы кустового бурения

# **Список литературы**

# **Основные источники:**

1. Бабаян, Э. В. Инженерные расчеты при бурении / Бабаян Э.В., Черненко А.В. - Вологда: Инфра-Инженерия, 2016. - 440 с. ISBN 978-5-9729-0108-1. - Текст: электронный // ЭБС Znanium [сайт].- URL: [https://znanium.com/catalog/ product/671514](https://znanium.com/catalog/%20product/671514) (дата обращения: 28.05.2020).

2. Бабаян, Э.В. Буровые растворы: учебное пособие / Э.В. Бабаян, Н. Ю. Мойса. - Москва; Вологда: Инфра-Инженерия, 2019. - 332 с. - ISBN 978-5-9729-0287-3. - Текст: электронный // ЭБС Znanium [сайт]. - URL: <https://znanium.com/catalog/product/1049176> (дата обращения: 28.05.2020).

3. Бабаян, Э. В. Конструкция нефтяных и газовых скважин. Осложнения и их преодоление: учебное пособие / Бабаян Э.В. - Вологда: Инфра-Инженерия, 2018. - 252 с.: ISBN 978-5-9729-0237-8. - Текст: электронный // ЭБС Znanium [сайт].- URL: <https://znanium.com/catalog/product/989180> (дата обращения: 28.05.2020).

4. Дмитриев, А.Ю. Ремонт нефтяных и газовых скважин: учебное пособие / А.Ю. Дмитриев, B.C. Хорев; Томский политехнический университет. - Томск: Изд-во Томского политехнического университета, 2016. - 272 с. - ISBN 978-5-4387-0697-7. - Текст: электронный // ЭБС Znanium [сайт]. - URL: <https://znanium.com/catalog/product/1043936> (дата обращения: 28.05.2020).

5. Журавлев, Г.И. Бурение и геофизические исследования скважин: учебное пособие / Г.И. Журавлев, А.Г. Журавлев, А.О. Серебряков. - 2-е изд., стер. - Санкт-Петербург: Лань, 2018. - 344 с. - ISBN 978-5-8114-2283-8. - Текст: электронный // Лань:— URL: <https://e.lanbook.com/book/98237>(дата обращения: 28.05.2020).

6. Заливин, В. Г. Аварийные ситуации в бурении на нефть и газ: учебное пособие / Заливин В.Г., Вахромеев А.Г. - Вологда: Инфра-Инженерия, 2018. - 508 с. - ISBN 978-5-9729- 0215-6. - Текст: электронный  $\frac{1}{2}$  ЭБС Znanium [сайт].- URL: <https://znanium.com/catalog/product/989155>(дата обращения: 28.05.2020).

7. Крысин, Н. И. Повышение скоростей бурения и дебитов нефтегазовых скважин: Монография / Крысин Н.И., Крапивина Т.Н. - Вологда: Инфра-Инженерия, 2018. - 340 с.: - ISBN 978-5-9729-0242-2. -Текст: электронный // ЭБС Znanium [сайт].- [URL:http://znanium.com/саtalog/product/989186](http://znanium.com/саtalog/product/989186) (дата обращения: 28.05.2020).

8. Ладенко, А.А. Оборудование для бурения скважин / А.А. Ладенко. - Москва; Вологда: Инфра-Инженерия, 2019. - 180 с. - ISBN 978-5-9729-0280-4. - Текст: электронный // ЭБС Znanium [сайт]. - URL: <https://znanium.com/catalog/product/1049197>(дата обращения: 28.05.2020).

9. Нескоромных, В. В. Направленное бурение нефтяных и газовых скважин: учебник / В.В. Нескоромных.- Москва: ИНФРА-М, 2018. — 347 с. - ISBN 978-5-16-106426-9. Текст: электронный // ЭБС Znanium [сайт]. - URL: [https://znanium.com/catalog/ product/891383](https://znanium.com/catalog/%20product/891383) (дата обращения: 28.05.2020).

10. Нескоромных, В. В. Разрушение горных пород при бурении скважин: учебное пособие. — Москва: ИНФРА-М; Красноярск: Сиб. федер. ун-т, 2019. - 337 с. -. - ISBN 978-5- 16-009729-9. - Текст: электронный. - URL:<https://znanium.com/catalog/product/1013461>(дата обращения: 28.05.2020).

11. Нескоромных, В. В. Бурение скважин: учебное пособие / В.В. Нескоромных. — Москва: ИНФРА-М; Красноярск: Сиб. федер. ун-т, 2020. - 352 с. - ISBN 978-5-16-102602-1. - Текст: электронный // ЭБС Znanium [сайт]. - URL: <https://znanium.com/catalog/product/1065577> (дата обращения: 28.05.2020).

<sup>12.</sup> Нескоромных, В.В. Основы техники, технологии и безопасности буровых работ: учебное пособие / В.В. Нескромных. - Москва; Вологда: Инфра-Инженерия, 2019. - 376 с. - ISBN 978-5-9729-0302-3.- Текст: электронный // ЭБС Znanium [сайт]. - URL: <https://new.znanium.com/catalog/product/1049172>(дата обращения: 28.05.2020)

13. Охрана труда для нефтегазовых колледжей: учебное пособие/ авт. - состав. И.М. Захарова. - Ростов на/Дону: Феникс. - 382 с.- ISBN: 978-5-222-29384-3. – Текст: непосредственный.

14. Савенок, О.В. Нефтегазовая инженерия при освоении скважин: монография / О. В. Савенок, Ю. Д. Качмар, Р. С. Яремийчук. - Москва; Вологда: Инфра-Инженерия, 2019. - 548 с. - ISBN 978-5-9729-0341-2. - Текст: электронный // ЭБС Znanium [сайт]. - URL: <https://znanium.com/catalog/product/1049164>(дата обращения: 28.05.2020).

15. Установки горизонтально-направленного бурения: учебный справочник / А.А. Бер, А.В. Епихин, Л.М. Бер, А.В. Ковалев; Томский политехнический университет. - Томск: Издво Томского политехнического университета, 2018. — 208 с. - ISBN 978-5-4387-0830-8. - Текст: электронный // ЭБС Znanium [сайт]. - URL: <https://znanium.com/catalog/product/1043870>(дата обращения: 28.05.2020).

#### **Дополнительные источники**

1.Вадецкий, Ю.В. Бурение нефтяных и газовых скважин: учебник для техникумов / Ю. В. Вадецкий.- 5 издание переработанное и дополненное. – Москва: Альянс, 2020.-422 с.- ISBN 978-5-00106-444-2. - Текст: непосредственный.

2. Ильский, А.Л. Буровые машины и механизмы: учебник для техникумов / А. Л. Ильский, А. П. Шмидт. – Москва: Альянс, 2019.-396 с.- ISBN 978-5-00106-391-9. - Текст: непосредственный.

3. Молчанов, А.Г. Нефтепромысловые машины и механизмы: учебник для техникумов /А. Г. Молчанов, В. Л. Чичеров.- 3 издание переработанное и дополненное. – Москва: Альянс, 2020.-216 с.- ISBN 978-5-00106-380-3. - Текст: непосредственный.

4.Середа Н. Г. Бурение нефтяных и газовых скважин: учебник/ Н.Г. Середа, Е.М. Соловьев.- 3 издание переработанное и дополненное. – Москва: Альянс, 2020.-256 с.- ISBN 978-5-903034-91-8. - Текст: непосредственный

5.Элияшевский, И. В. Типовые задачи и расчеты в бурении: учебное пособие для техникумов / И. В.Элияшевский, М. Н. Сторонский, Я. М. Орсуляк [и др.] .- 2 издание переработанное и дополненное. – Москва: Альянс, 2020.-296 с.- ISBN 978-5-00106-408-4. - Текст: непосредственный

# **Интернет-ресурсы (И-Р):**

И-Р 1 Электронная библиотечная система Znanium.com: сайт. -URL:

[http://znanium.com\(](http://znanium.com/)дата обращения: 10.06.2020).-Текс: электронный

И-Р 2 Электронная библиотечная система Юрайт: сайт. - URL: [https://biblio-online.ru](https://biblio-online.ru/) (дата обращения: 10.06.2020).- Текс: электронный.

# **Пример оформления обложки на курсовой проект**

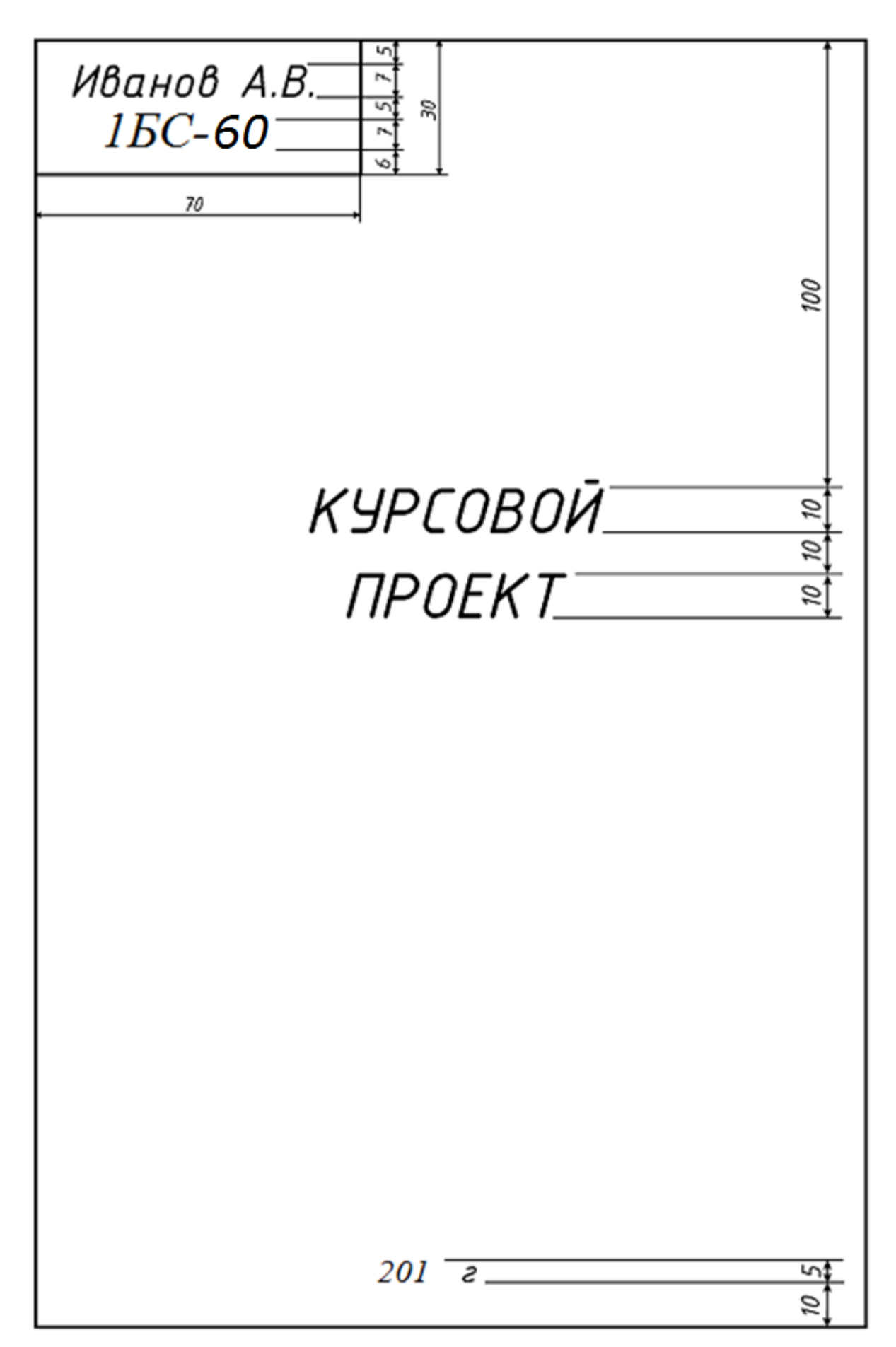

**Пример оформления титульного листа на курсовой проект**

Ï

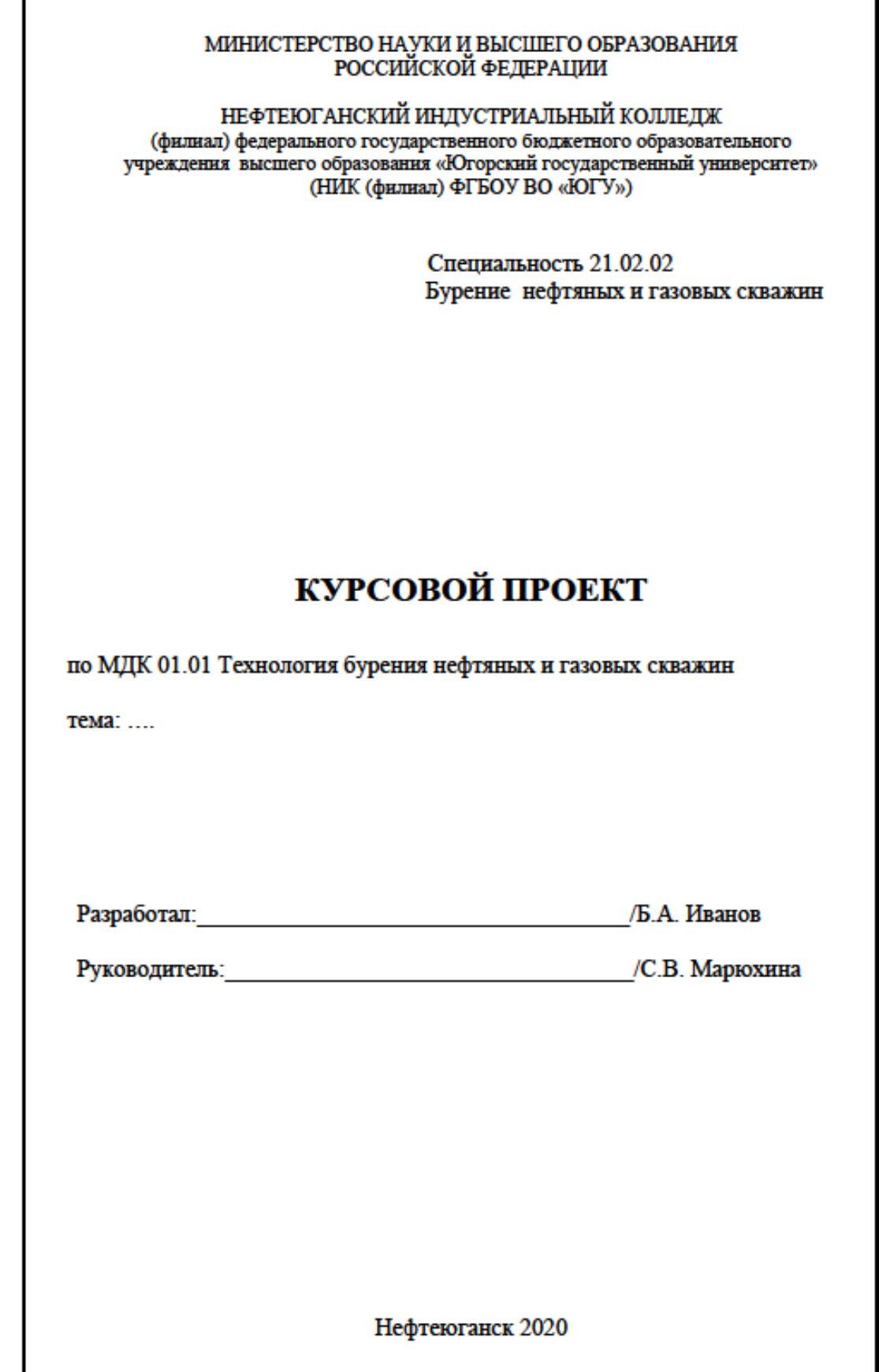

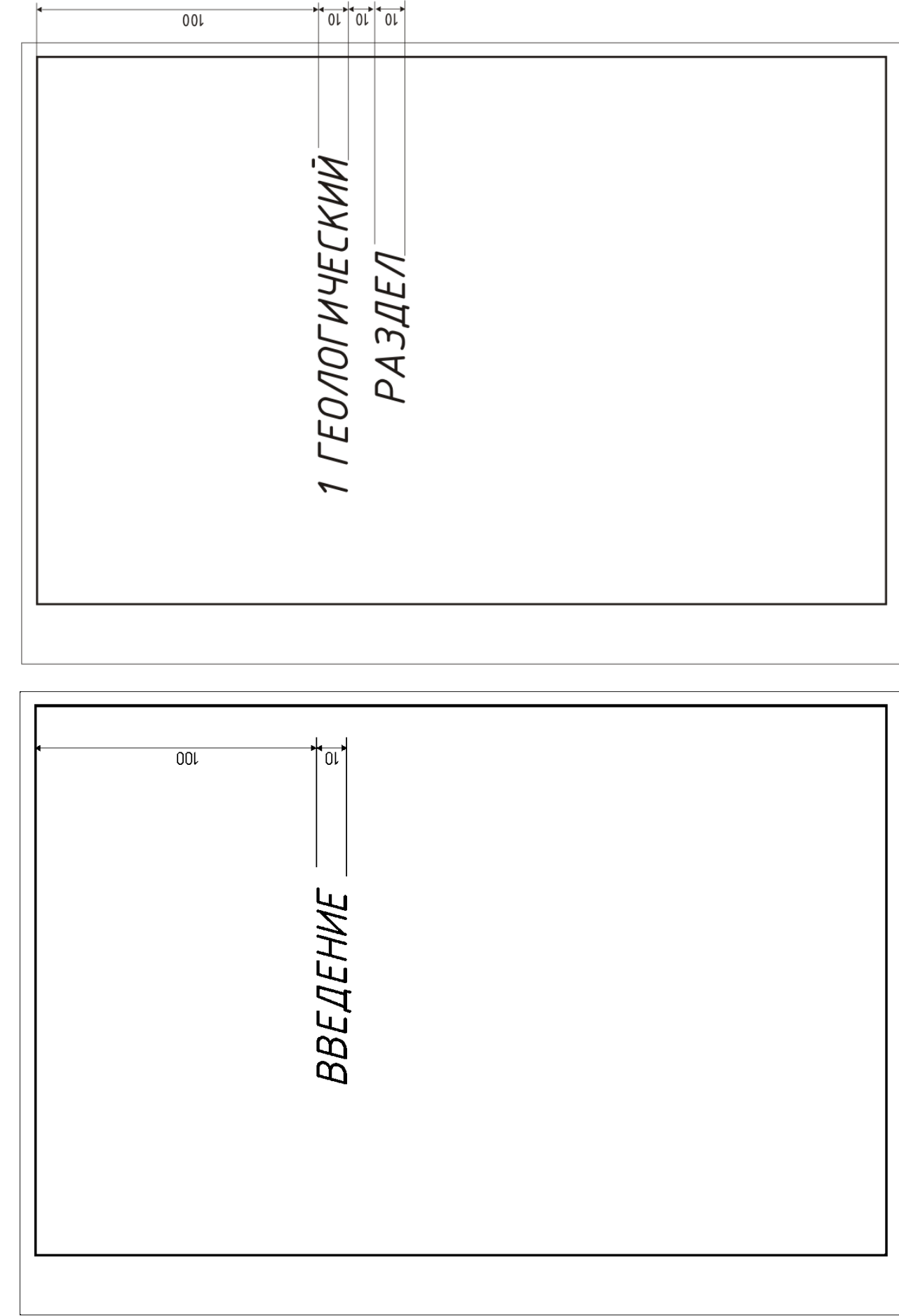

**Приложение В**<br>Пример оформления заглавного листа разделов **Пример оформления заглавного листа разделов**

Основная надпись для текстовых документов дипломного и курсового проектов по ГОСТ 2.104-68 формы 2 и 2а **Основная надпись для текстовых документов дипломного и курсового проектов по ГОСТ 2.104-68 формы 2 и 2а**Приложение Г **Приложение Г**

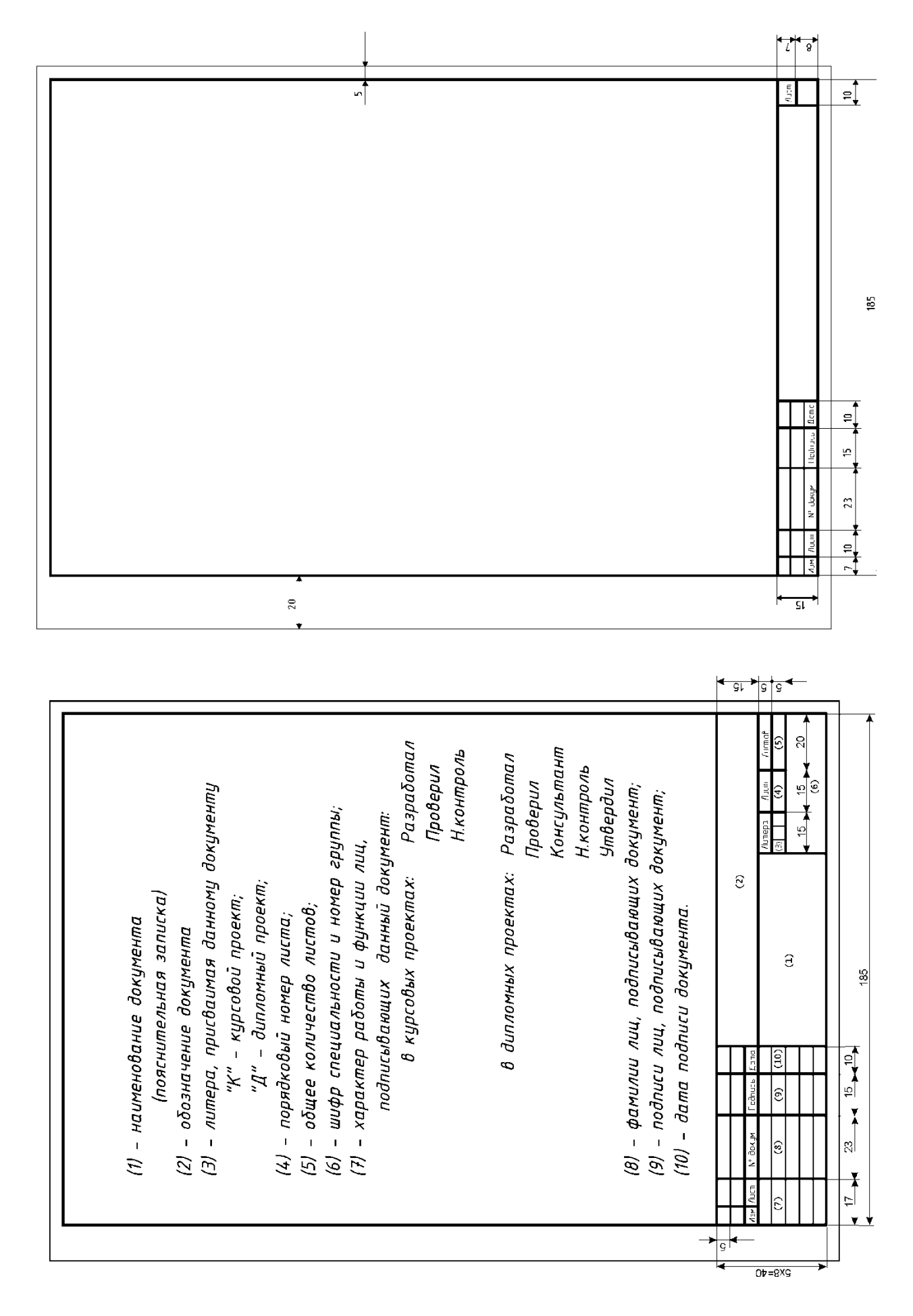

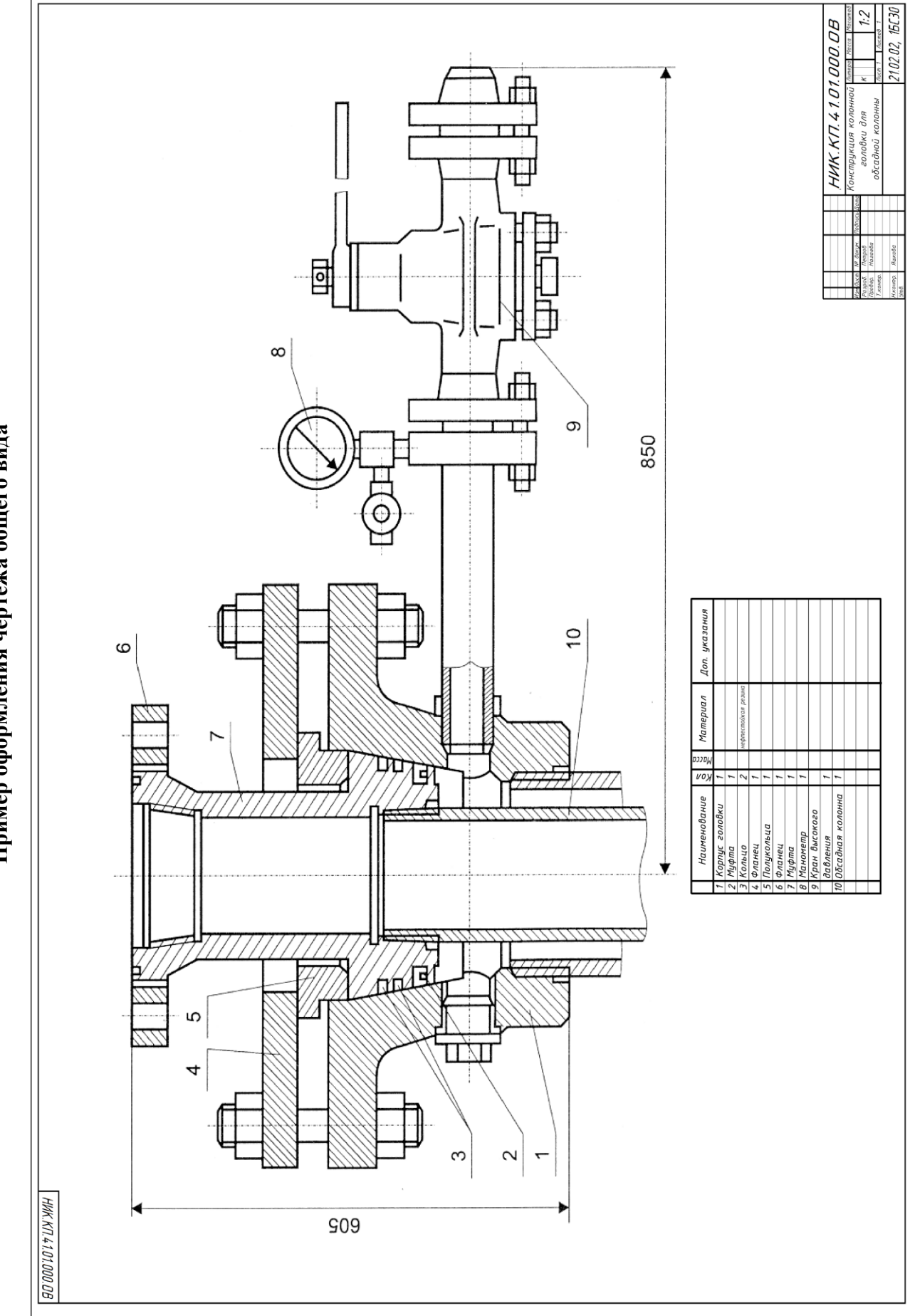

**Приложение Д**<br>Пример оформления чертежа общего вида **Пример оформления чертежа общего вида**

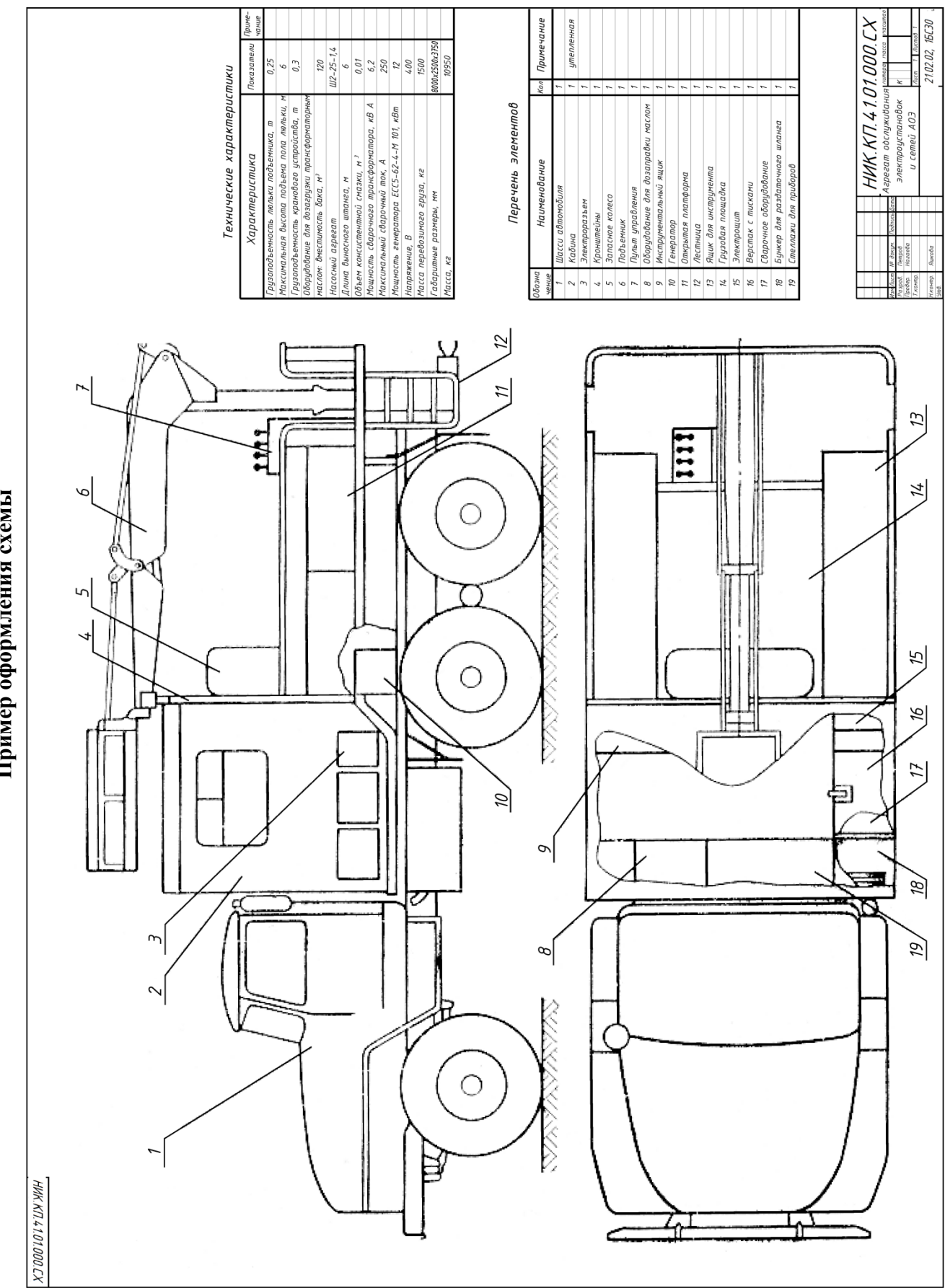

**Приложение Е Пример оформления схемы**

# **Приложение Ж Основная надпись чертежа**

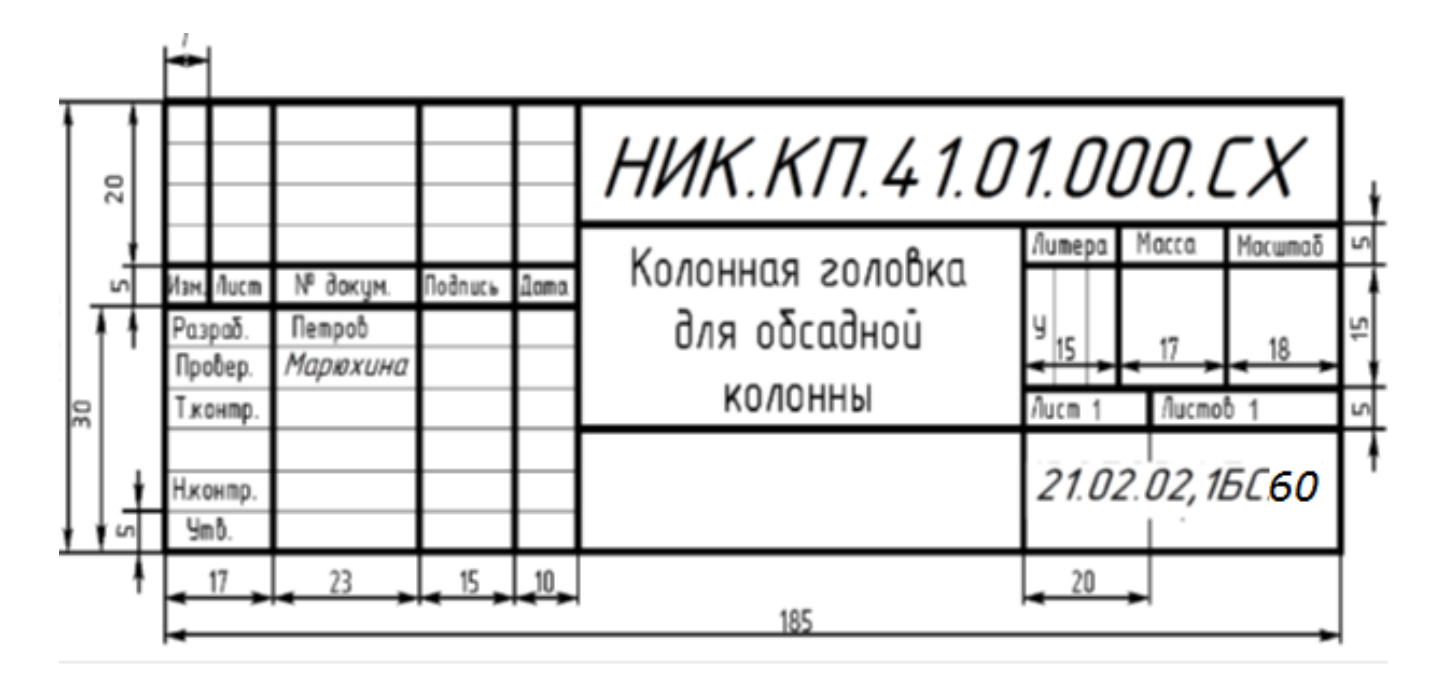

**Приложение К Пример оформления пневматической схемы**

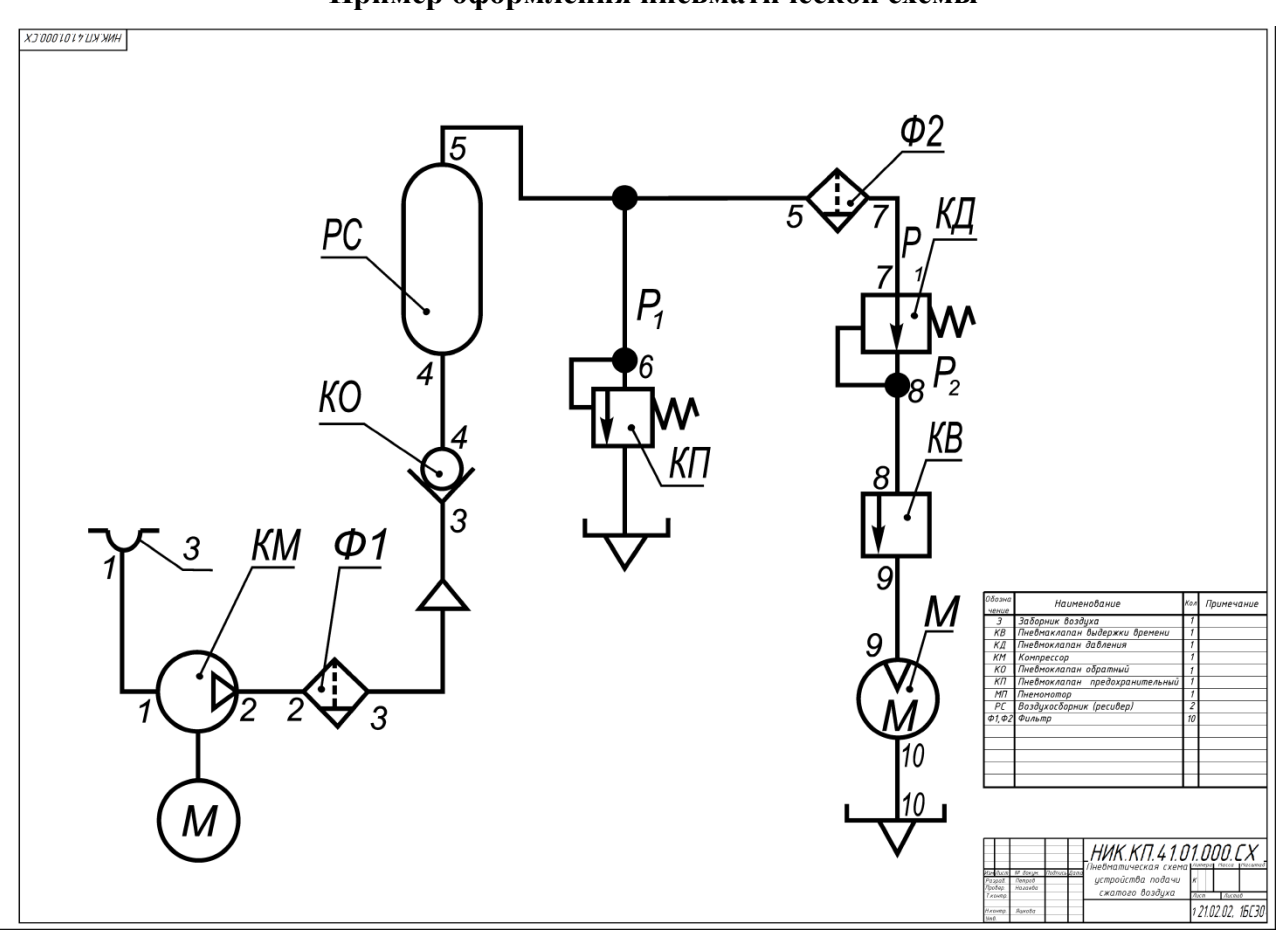